TREVISAN & ASSOCIATI **STUDIO LEGALE** Viale Majno 45 - 20122 Milano Tel. +39.02.80.51.133 - Fax +39.02.86.90.111 mail@trevisanlaw.it www.trevisanlaw.it

> Spettabile Yoox Net-A-Porter Group S.p.A. Via Morimondo n. 17  $20143 - Milano$

a mezzo posta certificata: ynap.corporate $@$ legalmail.it

Milano, 22 marzo 2018

#### Oggetto: Deposito lista Consiglio di Amministrazione di Yoox Net-A-Porter Group S.p.A. ai sensi dell'art. 14 dello Statuto Sociale

Spettabile Yoox Net-A-Porter Group S.p.A.

Con la presente, per conto degli azionisti: Anima SGR SpA gestore dei fondi: Anima Geo Italia e Anima Iniziativa Italia; Arca Fondi S.G.R. S.p.A. gestore del fondo Arca Strategia Globale Crescita; Ersel Asset Management SGR S.p.A. gestore del fondo Fondersel PMI; Eurizon Capital SGR S.p.A. gestore dei fondi: Eurizon Azioni Italia, Eurizon Progetto Italia 70, Eurizon PIR Italia Azioni e Eurizon Progetto Italia 40; Eurizon Capital S.A. gestore del fondo Eurizon Fund - Equity Italy; Fideuram Asset Management (Ireland) - Fonditalia Equity Italy; Fideuram Investimenti SGR S.p.A. gestore dei fondi: Fideuram Italia, Piano Azioni Italia, Piano Bilanciato Italia 50, Piano Bilanciato Italia 30; Interfund Sicav - Interfund Equity Italy; Kairos Partners SGR S.p.A. in qualità di Management Company di Kairos International Sicav - comparti: Italia, Risorgimento, Italia PIR, Target Patriot e Target Italy Alpha e Mediolanum Gestione Fondi SGR S.p.A. gestore del fondo Mediolanum Flessibile Futuro Italia, provvediamo al deposito della lista unitaria per la nomina dei componenti del Consiglio di Amministrazione della Vostra Società da questi proposta che avverrà nel corso della Vostra assemblea ordinaria dei soci che si terrà, in unica convocazione, il giorno 20 aprile 2018 alle ore 10.00, in unica convocazione, in Milano - Via Filodrammatici n. 3, presso Mediobanca S.p.A., precisando che i suddetti azionisti detengono complessivamente una percentuale pari all' 1,02085% (azioni n. 938.834) del capitale sociale.

Cordiali Saluti,

400 Giulio Tonelli Avv. Dario Trevisan

# LISTA PER IL CONSIGLIO DI AMMINISTRAZIONE

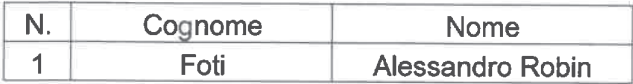

# DICHIARAZIONE DI INDIPENDENZA

Il sottoscritto Alessandro Robin Foti, nato a Londra (Regno Unito), il 26.3.1963, codice fiscale FTOLSN63C26Z114Y, residente in Milano, via San Sisto, n. 8

#### premesso che

- A) è stato designato da alcuni azionisti ai fini dell'elezione del Consiglio di Amministrazione in occasione dell'assemblea ordinaria degli azionisti di Yoox Net-a-Porter Group S.p.A. che si terrà in unica convocazione, il giorno 20 aprile 2018 alle ore 10.00, in unica convocazione, in Milano - Via Filodrammatici n. 3, presso Mediobanca S.p.A. ("Assemblea"),
- B) è a conoscenza dei requisiti che la normativa vigente, lo Statuto sociale (art. 14), il codice di autodisciplina delle società quotate (artt. 2 e 3) prescrivono per l'assunzione della carica di amministratore di Yoox Net-a-Porter Group S.p.A. nonché degli orientamenti definiti - su proposta del Comitato per la Nomina Amministratori e considerati gli esiti della autovalutazione - dal Consiglio di Amministrazione nella seduta del 6 marzo 2018 in conformità alle previsioni del Codice di Autodisciplina delle società quotate (cfr. art. 1.C.1. g) e h)) circa le figure professionali e manageriali la cui presenza è ritenuta opportuna all'interno del Consiglio della Società, nonché in merito alla politica di diversità nella composizione del Consiglio di Amministrazione, nonché di quanto previsto nella Relazione Illustrativa predisposta dal Consiglio di Amministrazione ai sensi dell'art. 125ter TUF ("Relazione") pubblicata sul sito internet della Società di quanto riportato nella Relazione Illustrativa predisposta dal Consiglio di Amministrazione ai sensi dell'art. 125ter TUF ("Relazione") pubblicità sul sito internet della Società

#### tutto ciò premesso,

il sottoscritto, sotto la propria ed esclusiva responsabilità, ai sensi e per gli effetti di cui all'art. 76 del D.P.R. 28 dicembre 2000, n. 445 per le ipotesi di falsità in atti e di dichiarazioni mendaci,

#### dichiara

- · di possedere i requisiti di indipendenza come richiesti dall'art. 14 dello Statuto Sociale e, in particolare, stabiliti dal combinato disposto dell'art. 147ter, comma 4, e dell'art. 148, comma 3, TUF, dell'articolo 16, comma 1, lettera d), del Regolamento adottato dalla Consob con delibera n. 20249 del 28 dicembre 2017 in materia di Mercati e, più in generale, ai sensi del codice di autodisciplina delle società quotate (art. 3) e della disciplina vigente;
- impegnarsi a comunicare tempestivamente  $\blacksquare$  di al Consiglio di Amministrazione della Società eventuali variazioni della dichiarazione;
- " di impegnarsi a produrre, su richiesta della Società, la documentazione idonea a confermare la veridicità dei dati dichiarati;

" di accettare la candidatura e l'eventuale nomina alla carica di amministratore della Società, nella qualità di indipendente ai sensi di legge (in base alle disposizioni sopra indicate).

In fede

Data<br> $\begin{array}{|c|c|c|c|}\n\hline\n9.5.20 & 8\n\end{array}$ 

# DICHIARAZIONE DI ACCETTAZIONE E SUSSISTENZA DEI REQUISITI DI LEGGE

Il sottoscritto Alessandro Robin Foti, nato a Londra (Regno Unito), il 26.3.1963, codice fiscale FTOLSN63C26Z114Y, residente in Milano, via San Sisto, n. 8

#### premesso che

- A) è stato designato da alcuni azionisti ai fini dell'elezione del Consiglio di Amministrazione in occasione dell'assemblea ordinaria degli azionisti di Yoox Net-a-Porter Group S.p.A. che si terrà in unica convocazione, il giorno 20 aprile 2018 alle ore 10.00, in unica convocazione, in Milano - Via Filodrammatici n. 3, presso Mediobanca S.p.A. ("Assemblea"),
- B) è a conoscenza dei requisiti che la normativa vigente, lo Statuto sociale (art. 14), il codice di autodisciplina delle società quotate (artt. 2 e 3) prescrivono per l'assunzione della carica di amministratore di Yoox Net-a-Porter Group S.p.A. nonché degli orientamenti definiti - su proposta del Comitato per la Nomina Amministratori e considerati gli esiti della autovalutazione - dal Consiglio di Amministrazione nella seduta del 6 marzo 2018 in conformità alle previsioni del Codice di Autodisciplina delle società quotate (cfr. art. 1.C.1. g) e h)) circa le figure professionali e manageriali la cui presenza è ritenuta opportuna all'interno del Consiglio della Società, nonché in merito alla politica di diversità nella composizione del Consiglio di Amministrazione, nonché di quanto previsto nella Relazione Illustrativa predisposta dal Consiglio di Amministrazione ai sensi dell'art. 125ter TUF ("Relazione") pubblicata sul sito internet della Società di quanto riportato nella Relazione Illustrativa predisposta dal Consiglio di Amministrazione ai sensi dell'art. 125ter TUF ("Relazione") pubblicità sul sito internet della Società.

### tutto ciò premesso,

il sottoscritto, sotto la propria ed esclusiva responsabilità, anche ai sensi e per gli effetti di cui all'art. 76 del D.P.R. 28 dicembre 2000, n. 445 per le ipotesi di falsità in atti e di dichiarazioni mendaci,

#### dichiara

- " l'inesistenza di cause di ineleggibilità, decadenza ed incompatibilità (anche ai sensi degli art. 2382 e 2387 cod. civ.), nonché il possesso di tutti i requisiti previsti e indicati dalla normativa, anche regolamentare, vigente, e dallo statuto sociale ivi inclusi di professionalità, onorabilità ex art. 147-quinquies, comma 1, del TUF (come individuati anche dal DM del 30 marzo 2000, n. 162) ed indipendenza, come normativamente e statutariamente richiesti (art. 3 del codice di autodisciplina della società quotate) per la nomina alla suddetta carica;
- · di non esercitare e/o ricoprire analoghe cariche negli organi gestionali, di sorveglianza e di controllo in imprese o gruppi di imprese concorrenti con il Gruppo Yoox Net-a-Porter Group;
- " di depositare il curriculum vitae, corredato dall'elenco degli incarichi di amministrazione e controllo ricoperti presso altre società e rilevanti ai sensi di legge e di statuto;
- · di impegnarsi a comunicare tempestivamente alla Società e, per essa, al Consiglio di Amministrazione della stessa eventuali variazioni della dichiarazione:
- di impegnarsi a produrre, su richiesta della Società, la documentazione idonea a confermare la veridicità dei dati dichiarati;
- " di non essere candidato in nessuna altra lista per la nomina di amministratore della Società;
- " di essere informato, ai sensi e per gli effetti di cui all'art. 13 del D. Lgs. 30 giugno 2003, n. 196, che i dati personali raccolti saranno trattati dalla Società, anche con strumenti informatici, esclusivamente nell'ambito del procedimento per il quale la presente dichiarazione viene resa autorizzando la stessa a procedere con le pubblicazioni di legge per tale finalità.

### dichiara infine

di accettare irrevocabilmente la candidatura e l'eventuale nomina alla carica di amministratore della Società. In fede

Data  $19.3.2018$ 

# **Alessandro Foti**

Nato a Londra nel 1963, mi sono laureato in Discipline Economiche e Sociali all'Università Bocconi.

Dal luglio 1989 all'agosto 1996 ho lavorato nel Servizio Partecipazioni ed Affari Speciali di Mediobanca, occupandomi prevalentemente di consulenza alle imprese in operazioni di finanza straordinaria.

Dal settembre 1996 al settembre 2002 ho lavorato a Londra presso Lehman Brothers International (Europe) dove, con la carica di Managing Director, sono stato prima responsabile dell'attività di Mergers and Acquisitions relativa al mercato italiano e poi attivo nel settore Media & Telecom a livello europeo.

Dall'ottobre 2002 all'aprile 2007 ho ricoperto la carica di Managing Director e Amministratore Delegato e successivamente di Vice Presidente del Consiglio di Amministrazione di UBS Corporate Finance (Italia).

Dal maggio del 2007 all'ottobre del 2008 sono stato Direttore Generale e Amministratore Delegato di Euraleo, joint-venture paritetica tra Gruppo Banca Leonardo e il gruppo quotato francese Eurazeo per effettuare investimenti di private equity nel mercato italiano. In tale periodo sono stato consigliere di amministrazione di Intercos e di Sirti.

Dalla fine del 2008 svolgo attività di consulenza in campo finanziario a titolo indipendente e co-investo in iniziative imprenditoriali. Dalla metà del 2009 al luglio 2012 sono stato Vice Presidente del Consiglio di Amministrazione di Ferretti S.p.A.. Dal 2009 al 2013 amministratore indipendente di Dada e di Camfin (Pirelli).

Dall'ottobre 2011 al gennaio 2014 sono stato Consigliere di Gestione della Banca Popolare di Milano e Presidente di Pro Family, la società di credito al consumo del gruppo BPM.

Dal 2015 sono amministratore indipendente di Yoox-Net a Porter, di Inwit e di Burgo. Tali incarichi scadranno nei prossimi mesi.

Con riferimento alle competenze professionali, le aree nelle quali ritengo di aver maturato una maggiore esperienza sono la conoscenza del business bancario, delle dinamiche del sistema economico-finanziario, degli aspetti di corporate governance e dei processi di gestione aziendale. Ho inoltre cumulativamente oltre 20 anni di esperienza in Consigli di Amministrazione di società quotate o di grandi dimensioni e ritengo di avere le caratteristiche personali e l'esperienza per contribuire in modo fattivo al dibattito e al processo decisionale in ambito consigliare.

**Marzo 2018** 

# **Alessandro Foti**

Born in London in 1963, I graduated in Economic and Social Sciences at Bocconi University in Milan.

In 1989 I joined Mediobanca's Mergers and Acquisitions Department where I gained extensive experience in corporate finance and in the execution of M&A transactions.

In 1996 I joined Lehman Brothers in London in their M&A practice heading the team responsible for the origination and execution of M&A assignments involving Italian companies. Promoted to Managing Director in 2000, I took responsibility of Lehman's European Media and Telecom M&A business.

At the end of 2002 I joined UBS as Managing Director and co-CEO of their Italian Investment Banking business, based in Milan. I was later Vice Chairman of UBS Corporate Finance (Italia).

From mid 2007 to the end of 2008 I was CEO of Euraleo, a joint-venture between Eurazeo and Banca Leonardo established in 2006 to carry out private equity investments in Italy. During this period I was board member of Intercos and Sirti.

Since 2009 I have been operating as an independent financial advisor and a venture capital co-investor.

From 2009 to 2012 I have acted as Vice Chairman of the Board of Directors of Ferretti. In the same period I was also independent board member of Camfin (Pirelli) and Dada.

From October 2011 to January 2014 I was one of the five members of Banca Popolare di Milano's Consiglio di Gestione. In the same period I also served as Chairman of Pro-Family, the Group's consumer finance company.

Since 2015 I have been independent board member of Yoox – Net a Porter, Inwit and Burgo. All such Board memberships will expire in the next few months.

With reference to my professional background, the areas in which I feel I am more experienced are the knowledge of the banking business also in the context of the international financial market, the knowledge of corporate governance and corporate management. Also, I have cumulatively been on the Board of Directors of listed or large companies for over 20 years and I have the skills, competence and experience to effectively contribute to Board discussions and decision making.

 $\frac{1}{2}$ 

March 2018

Alessandro Foti - Elenco incarichi

Amministratore indipendente YNAP Amministratore indipendente INWIT Amministratore indipendente Burgo

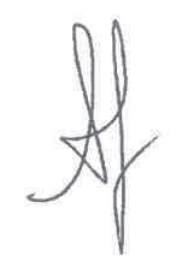

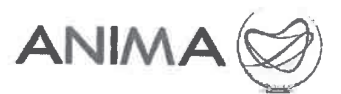

# LISTA PER LA NOMINA DEI COMPONENTI IL CONSIGLIO DI AMMINISTRAZIONE DI YOOX NET-A-PORTER GROUP S.p.A.

Il sottoscritto Cesare Sacchi, munito degli occorrenti poteri quale Responsabile della Funzione Supporto Servizi di Investimento di ANIMA SGR SpA, gestore di OICR intestatari di azioni ordinarie di Yoox Net-a-Porter Group S.p.A. (la "Società"), come di seguito dettagliate:

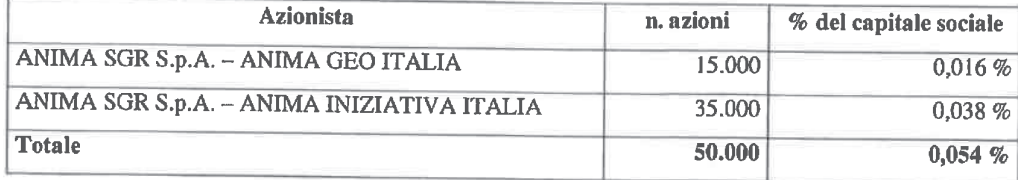

### premesso che

è stata convocata l'assemblea degli azionisti della Società, in unica convocazione, per il giorno 20 aprile 2018 alle ore 10.00, in unica convocazione, in Milano - Via Filodrammatici n. 3, presso Mediobanca S.p.A. ("Assemblea"), ove si procederà, inter alia, alla nomina dei componenti del Consiglio di Amministrazione tramite il voto di lista,

### avuto riguardo

a quanto prescritto dalla normativa vigente, anche regolamentare (ivi inclusa la L. 12 luglio 2011, n. 120), dallo statuto della Società (art. 14) e dal codice di autodisciplina delle società quotate, per la presentazione della lista di candidati funzionale alla suddetta nomina, ivi inclusa la disciplina sui rapporti di collegamento tra soci di riferimento e soci di minoranza,

### tenuto conto

degli orientamenti definiti - su proposta del Comitato per la Nomina Amministratori e considerati gli esiti della autovalutazione - dal Consiglio di Amministrazione nella seduta del 6 marzo 2018 in conformità alle previsioni del Codice di Autodisciplina delle società quotate (cfr. art. 1.C.1. g) e h)) circa le figure professionali e manageriali la cui presenza è ritenuta opportuna all'interno del Consiglio della Società, nonché in merito alla politica di diversità nella composizione del Consiglio di Amministrazione, nonché di quanto previsto nella Relazione Illustrativa predisposta dal Consiglio di Amministrazione ai sensi dell'art. 125ter TUF ("Relazione") pubblicata sul sito internet della Società.

#### presenta

la seguente lista di candidati nelle persone e nell'ordine indicati per l'elezione del Consiglio di Amministrazione della Società:

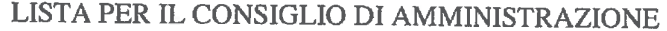

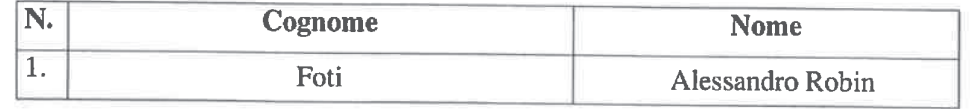

candidati in possesso dei requisiti di indipendenza previsti dalla legge, dallo statuto sociale e dalla normativa vigente.

# dichiara inoltre

" l'assenza di rapporti di collegamento e/o di relazioni significative, anche ai sensi della Comunicazione n. DEM/9017893 del 26.2.2009, con soci che - sulla base delle comunicazioni

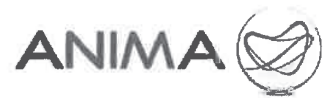

delle partecipazioni rilevanti di cui all'art. 120 del TUF o della pubblicazione dei patti parasociali ai sensi dell'art. 122 del medesimo Decreto, rilevabili in data odierna sul sito internet di Yoox Net-a-Porter Group S.p.A., e sul sito internet della Commissione Nazionale per le Società e la Borsa – detengano anche congiuntamente una partecipazione di controllo o di maggioranza relativa come previsto dagli artt. 147 ter, III comma, del TUF e 144 quinquies del Regolamento Emittenti approvato con delibera 11971/99 e, più in generale, dallo statuto e dalla disciplina vigente;

" di impegnarsi a produrre, su richiesta di Yoox Net-a-Porter Group S.p.A., la documentazione idonea a confermare la veridicità dei dati dichiarati,

#### delega

i sig.ri Avv.ti Dario Trevisan (C.F. TRVDRA64E04F205I) e Giulio Tonelli (C.F. TNLGLI79B27E463Q) domiciliati presso lo Studio Legale Trevisan & Associati, in Milano, Viale Majno n. 45 a depositare, in nome e per conto degli stessi e anche disgiuntamente fra loro, la presente lista di candidati per la nomina del Consiglio di Amministrazione di Yoox Net-a-Porter Group S.p.A. unitamente alla relativa documentazione autorizzandoli, nel contempo, a dare avviso di tale deposito presso le autorità competenti e le Società di gestione del mercato.

\* \* \* \* \*

La lista è corredata dalla seguente documentazione:

- 1) dichiarazione di ciascun candidato di accettazione della candidatura e sussistenza dei relativi requisiti di legge, attestante, altresì, sotto la sua responsabilità, l'inesistenza di cause di ineleggibilità ed incompatibilità anche ai sensi dell'art. 2382 cod. civ., dallo statuto sociale (art. 14) e, del caso, dal codice di autodisciplina delle società quotate per ricoprire la carica di amministratore della Società:
- 2) dichiarazione dei candidati in possesso dei requisiti di indipendenza previsti dalla legge e dallo statuto sociale nonché, più in generale, dalla normativa vigente e/o dal codice di autodisciplina delle società quotate;
- 3) curriculum vitae riguardante le caratteristiche personali e professionali di ciascun candidato, corredato dall'elenco degli incarichi di amministrazione, direzione e controllo ricoperti presso altre società e rilevanti ai sensi di legge;

La comunicazione/certificazione inerente la titolarità del numero di azioni registrate a favore degli aventi diritto il giorno in cui la lista è presentata verrà inoltrata alla Società ai sensi della disciplina vigente.

\* \* \* \* \*

Ove Yoox Net-a-Porter Group S.p.A. avesse necessità di contattare i presentatori della lista si prega di contattare lo Studio Legale Trevisan & Associati in 20123 Milano, Viale Majno n. 45, tel. 02/877307, fax 02/8690111, e-mail mail@trevisanlaw.it.

Milano,

ANIMA SGR SpA Responsabile Supporto Servizi di Investimento (Cesare Sacchi)

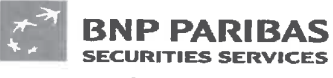

### Comunicazione ex artt. 23 del Provvedimento Post Trading

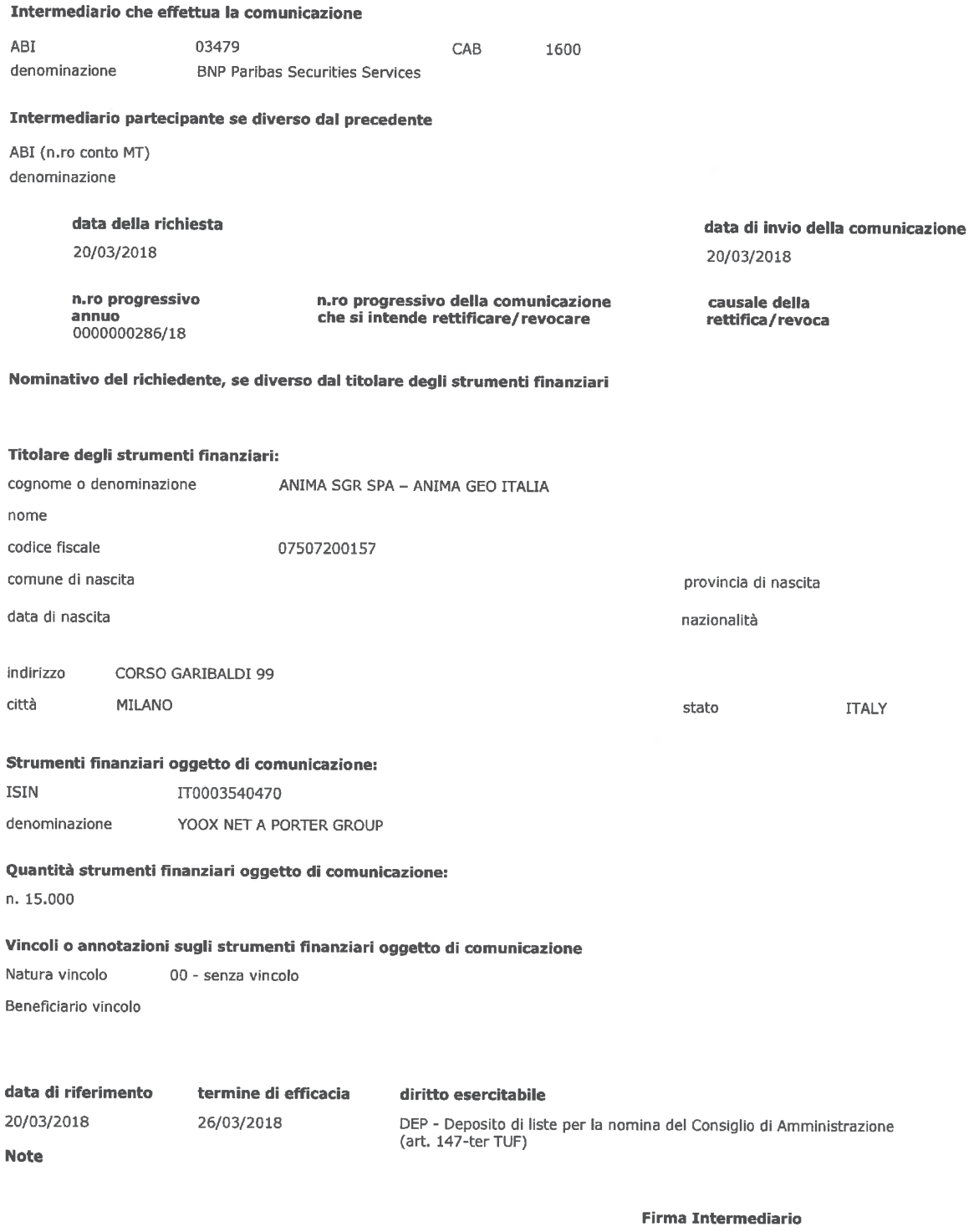

**BNP Paribas Securities Services** Succursale di Milano Piazza Lina Bo Bardi, 3 - 20124 Milano

OFF Allen Ripele Grapino

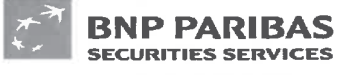

### Comunicazione ex artt. 23 del Provvedimento Post Trading

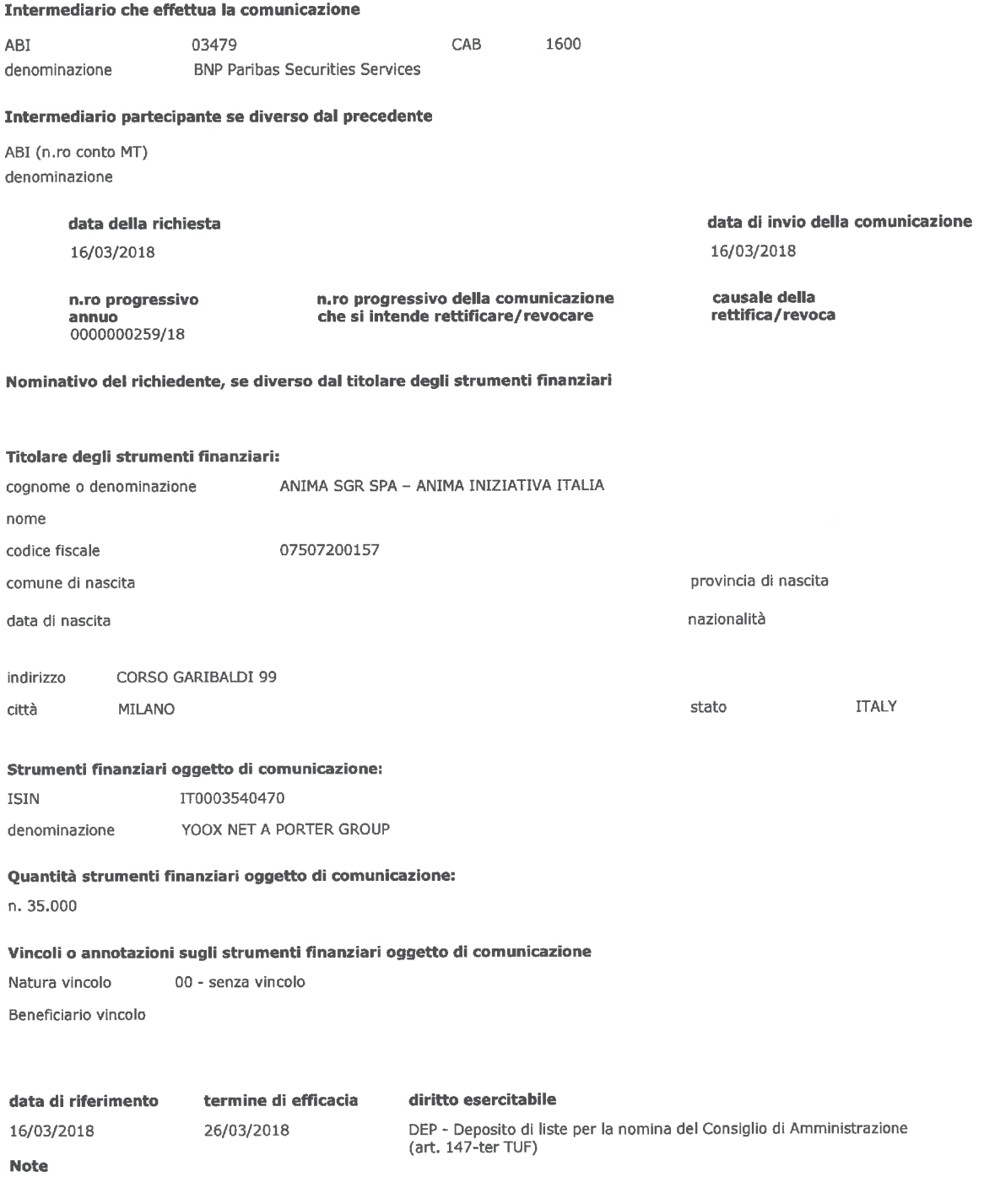

#### **Firma Intermediario**

**BNP Paribas Securities Services** BNP Paripas Securities Correcte<br>Succursale di Milano<br>Piazza Lina Bo Bardi, 3 - 20124 Milano<br>Grande Johnson

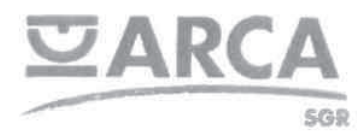

# Milano, 21 marzo 2018 Prot. AD/451 UL/dp

# LISTA PER LA NOMINA DEI COMPONENTI IL CONSIGLIO DI AMMINISTRAZIONE DI YOOX NET-A-PORTER GROUP S.p.A.

I sottoscritti azionisti di Yoox Net-a-Porter Group S.p.A. ("Società"), titolari delle azioni ordinarie aventi diritto di voto rappresentanti le percentuali di capitale sociale di seguito indicate:

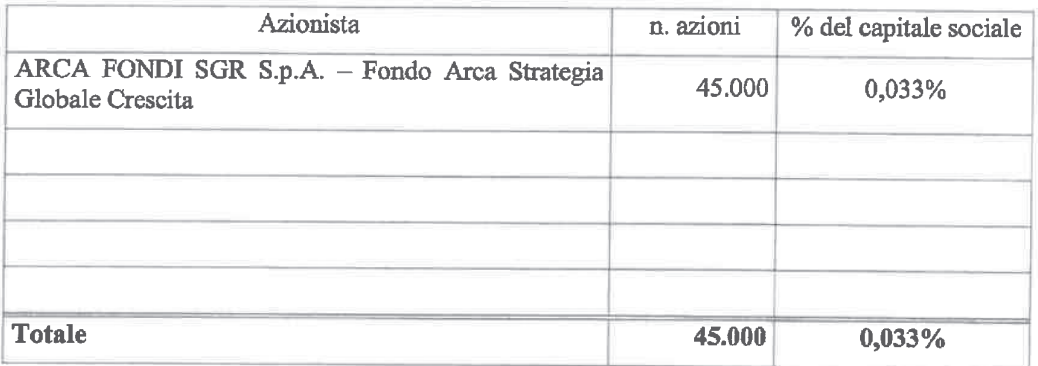

#### premesso che

è stata convocata l'assemblea degli azionisti della Società, in unica convocazione, per il giorno 20 aprile 2018 alle ore 10.00, in unica convocazione, in Milano - Via Filodrammatici n. 3, presso Mediobanca S.p.A. ("Assemblea"), ove si procederà, inter alia, alla nomina dei componenti del Consiglio di Amministrazione tramite il voto di lista,

#### avuto riguardo

a quanto prescritto dalla normativa vigente, anche regolamentare (ivi inclusa la L. 12 luglio 2011, n. 120), dallo statuto della Società (art. 14) e dal codice di autodisciplina delle società quotate, per la presentazione della lista di candidati funzionale alla suddetta nomina, ivi inclusa la disciplina sui rapporti di collegamento tra soci di riferimento e soci di minoranza,

#### tenuto conto

degli orientamenti definiti - su proposta del Comitato per la Nomina Amministratori e considerati gli esiti della autovalutazione - dal Consiglio di Amministrazione nella seduta del 6 marzo 2018 in conformità alle previsioni del Codice di Autodisciplina delle società quotate (cfr. art. 1.C.1. g) e h)) circa le figure professionali e manageriali la cui presenza è ritenuta opportuna all'interno del Consiglio della Società, nonché in merito alla politica di diversità nella composizione del Consiglio di Amministrazione, nonché di quanto previsto nella Relazione Illustrativa predisposta dal Consiglio di Amministrazione ai sensi dell'art. 125ter TUF ("Relazione") pubblicata sul sito internet della Società,

> ARCA Fondi S.p.A. Società di Gestione del Risparmio - 20123 Milano - Via Disciplini, 3 Società soggetta all'attività di direzione e coordinamento di Arca Holding S p.A.

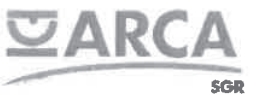

#### presentano

la seguente lista di candidati nelle persone e nell'ordine indicati per l'elezione del Consiglio di Amministrazione della Società:

### LISTA PER IL CONSIGLIO DI AMMINISTRAZIONE

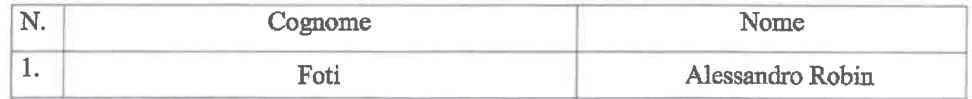

candidati in possesso dei requisiti di indipendenza previsti dalla legge, dallo statuto sociale e dalla normativa vigente.

#### I sottoscritti Azionisti

#### Dichiarano inoltre

- l'assenza di rapporti di collegamento e/o di relazioni significative, anche ai sensi della Comunicazione n. DEM/9017893 del 26.2.2009, con soci che - sulla base delle comunicazioni delle partecipazioni rilevanti di cui all'art. 120 del TUF o della pubblicazione dei patti parasociali ai sensi dell'art. 122 del medesimo Decreto, rilevabili in data odierna sul sito internet di Yoox Net-a-Porter Group S.p.A., e sul sito internet della Commissione Nazionale per le Società e la Borsa - detengano anche congiuntamente una partecipazione di controllo o di maggioranza relativa come previsto dagli artt. 147 ter, III comma, del TUF e 144 quinquies del Regolamento Emittenti approvato con delibera 11971/99 e, più in generale, dallo statuto e dalla disciplina vigente:
- di impegnarsi a produrre, su richiesta di Yoox Net-a-Porter Group S.p.A., la documentazione idonea a confermare la veridicità dei dati dichiarati,

#### delegano

i sig.ri Avv.ti Dario Trevisan (C.F. TRVDRA64E04F205I) e Giulio Tonelli (C.F. TNLGLI79B27E463Q) domiciliati presso lo Studio Legale Trevisan & Associati, in Milano, Viale Majno n. 45 a depositare, in nome e per conto degli stessi e anche disgiuntamente fra loro, la presente lista di candidati per la nomina del Consiglio di Amministrazione di Yoox Net-a-Porter Group S.p.A. unitamente alla relativa documentazione autorizzandoli, nel contempo, a dare avviso di tale deposito presso le autorità competenti e le Società di gestione del mercato.

\* \* \* \* \*

La lista è corredata dalla seguente documentazione:

- 1) dichiarazione di ciascun candidato di accettazione della candidatura e sussistenza dei relativi requisiti di legge, attestante, altresì, sotto la sua responsabilità, l'inesistenza di cause di ineleggibilità ed incompatibilità anche ai sensi dell'art. 2382 cod, civ., dallo statuto sociale (art. 14) e, del caso, dal codice di autodisciplina delle società quotate per ricoprire la carica di amministratore della Società;
- 2) dichiarazione dei candidati in possesso dei requisiti di indipendenza previsti dalla legge e dallo statuto sociale nonché, più in generale, dalla normativa vigente e/o dal codice di autodisciplina delle società quotate;

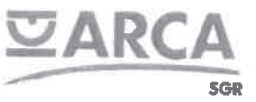

3) curriculum vitae riguardante le caratteristiche personali e professionali di ciascun candidato, corredato dall'elenco degli incarichi di amministrazione, direzione e controllo ricoperti presso altre società e rilevanti ai sensi di legge;

La comunicazione/certificazione inerente la titolarità del numero di azioni registrate a favore degli aventi diritto il giorno in cui la lista è presentata verrà inoltrata alla Società ai sensi della disciplina vigente.

\*\*\*\*\*

Ove Yoox Net-a-Porter Group S.p.A. avesse necessità di contattare i presentatori della lista si prega di contattare lo Studio Legale Trevisan & Associati in 20123 Milano, Viale Majno n. 45, tel. 02/877307, fax 02/8690111, e-mail mail@trevisanlaw.it.

í.

ARCA Fondi SGR S.p.A. L'Amministratore, Delegato UPott. Ugo Koser

# CERTIFICAZIONE DI PARTECIPAZIONE AL SISTEMA MONTE TITOLI (DLGS 24/2/98 N. $58-{\rm D} {\rm LGS}$ 24/6/98 N. $213)$

 $\bar{\epsilon}$ 

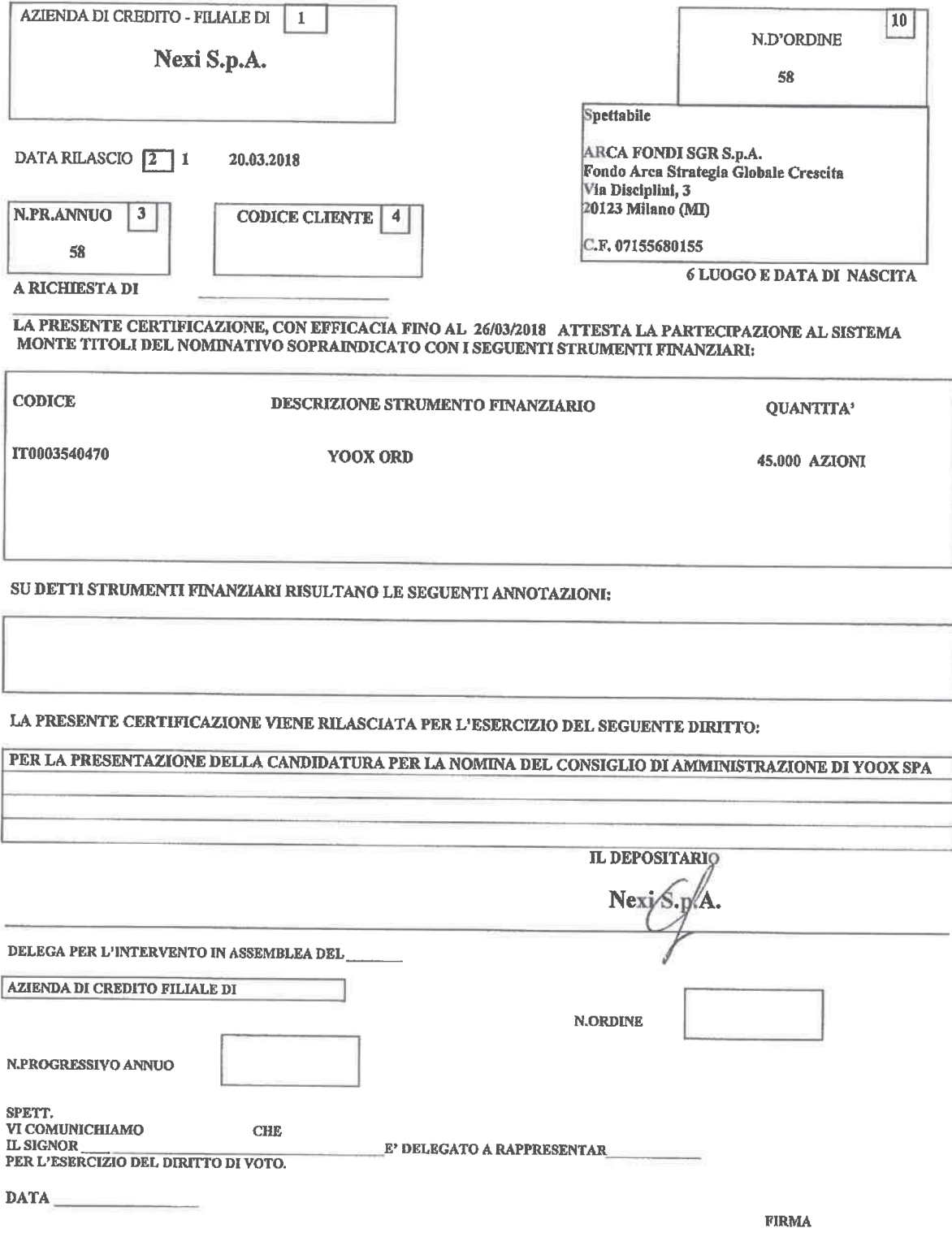

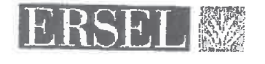

# LISTA PER LA NOMINA DEI COMPONENTI IL CONSIGLIO DI AMMINISTRAZIONE DI YOOX NET-A-PORTER GROUP S.p.A.

I sottoscritti azionisti di Yoox Net-a-Porter Group S.p.A. ("Società"), titolari delle azioni ordinarie aventi diritto di voto rappresentanti le percentuali di capitale sociale di seguito indicate:

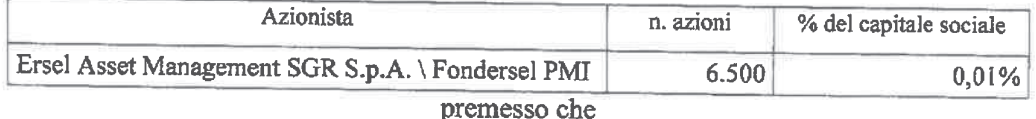

è stata convocata l'assemblea degli azionisti della Società, in unica convocazione,  $\blacksquare$ per il giorno 20 aprile 2018 alle ore 10.00, in unica convocazione, in Milano - Via Filodrammatici n. 3, presso Mediobanca S.p.A. ("Assemblea"), ove si procederà, inter alia, alla nomina dei componenti del Consiglio di Amministrazione tramite il voto di lista.

#### avuto riguardo

a quanto prescritto dalla normativa vigente, anche regolamentare (ivi inclusa la L. 12 luglio 2011, n. 120), dallo statuto della Società (art. 14) e dal codice di autodisciplina delle società quotate, per la presentazione della lista di candidati funzionale alla suddetta nomina, ivi inclusa la disciplina sui rapporti di collegamento tra soci di riferimento e soci di minoranza,

#### tenuto conto

degli orientamenti definiti -- su proposta del Comitato per la Nomina × Amministratori e considerati gli esiti della autovalutazione - dal Consiglio di Amministrazione nella seduta del 6 marzo 2018 in conformità alle previsioni del Codice di Autodisciplina delle società quotate (cfr. art. 1.C.1. g) e h)) circa le figure professionali e manageriali la cui presenza è ritenuta opportuna all'interno del Consiglio della Società, nonché in merito alla politica di diversità nella composizione del Consiglio di Amministrazione, nonché di quanto previsto nella Relazione Illustrativa predisposta dal Consiglio di Amministrazione ai sensi dell'art. 125ter TUF ("Relazione") pubblicata sul sito internet della Società,

#### presentano

la seguente lista di candidati nelle persone e nell'ordine indicati per l'elezione del Consiglio di Amministrazione della Società:

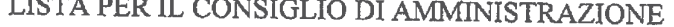

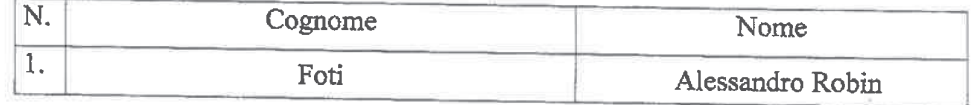

candidati in possesso dei requisiti di indipendenza previsti dalla legge, dallo statuto sociale e dalla normativa vigente.

**ERSEL ASSET MANAGEMENT SGR s.p.a.** 

 $\sim$   $\sim$   $\sim$   $\sim$   $\sim$ 

Piazza Solferino, 11 - 10121 Torino - Tel. +39 011 55201 / +39 011 5625474 - Fax +39 011 539292 - www.ersel.it<br>Cap. Soc. € 15.000.000 i. v. Socio Unico - Società soggetta a direzione e coordinamento di ERSEL SIM s.p.a.<br>Re

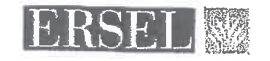

I sottoscritti Azionisti

#### Dichiarano inoltre

- l'assenza di rapporti di collegamento e/o di relazioni significative, anche ai sensi × della Comunicazione n. DEM/9017893 del 26.2.2009, con soci che - sulla base delle comunicazioni delle partecipazioni rilevanti di cui all'art. 120 del TUF o della pubblicazione dei patti parasociali ai sensi dell'art. 122 del medesimo Decreto, rilevabili in data odierna sul sito internet di Yoox Net-a-Porter Group S.p.A., e sul sito internet della Commissione Nazionale per le Società e la Borsadetengano anche congiuntamente una partecipazione di controllo o di maggioranza relativa come previsto dagli artt. 147 ter, III comma, del TUF e 144 quinquies del Regolamento Emittenti approvato con delibera 11971/99 e, più in generale, dallo statuto e dalla disciplina vigente;
- di impegnarsi a produrre, su richiesta di Yoox Net-a-Porter Group S.p.A., la  $\blacksquare$ documentazione idonea a confermare la veridicità dei dati dichiarati,

### delegano

i sig.ri Avv.ti Dario Trevisan (C.F. TRVDRA64E04F205I) e Giulio Tonelli (C.F. TNLGLI79B27E463Q) domiciliati presso lo Studio Legale Trevisan & Associati, in Milano, Viale Majno n. 45 a depositare, in nome e per conto degli stessi e anche disgiuntamente fra loro, la presente lista di candidati per la nomina del Consiglio di Amministrazione di Yoox Net-a-Porter Group S.p.A. unitamente alla relativa documentazione autorizzandoli, nel contempo, a dare avviso di tale deposito presso le autorità competenti e le Società di gestione del mercato.

\* \* \* \* \*

ERSEL ASSET MANAGEMENT SGR s.p.a.

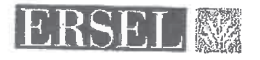

La lista è corredata dalla seguente documentazione:

- 1) dichiarazione di ciascun candidato di accettazione della candidatura e sussistenza dei relativi requisiti di legge, attestante, altresì, sotto la sua responsabilità, l'inesistenza di cause di ineleggibilità ed incompatibilità anche ai sensi dell'art. 2382 cod. civ., dallo statuto sociale (art. 14) e, del caso, dal codice di autodisciplina delle società quotate per ricoprire la carica di amministratore della Società;
- 2) dichiarazione dei candidati in possesso dei requisiti di indipendenza previsti dalla legge e dallo statuto sociale nonché, più in generale, dalla normativa vigente e/o dal codice di autodisciplina delle società quotate;
- 3) curriculum vitae riguardante le caratteristiche personali e professionali di ciascun candidato, corredato dall'elenco degli incarichi di amministrazione, direzione e controllo ricoperti presso altre società e rilevanti ai sensi di legge;

La comunicazione/certificazione inerente la titolarità del numero di azioni registrate a favore degli aventi diritto il giorno in cui la lista è presentata verrà inoltrata alla Società ai sensi della disciplina vigente.

\* \* \* \* \*

Ove Yoox Net-a-Porter Group S.p.A. avesse necessità di contattare i presentatori della lista si prega di contattare lo Studio Legale Trevisan & Associati in 20123 Milano, Viale Majno n. 45, tel. 02/877307, fax 02/8690111, e-mail mail@trevisanlaw.it.

Torino, 21/03/2018

Firma degli azionisti

June forlage

del Provvedimento Banca d' Italia / Consob del 22 febbraio 2008 modificato il 24 dicembre 2010

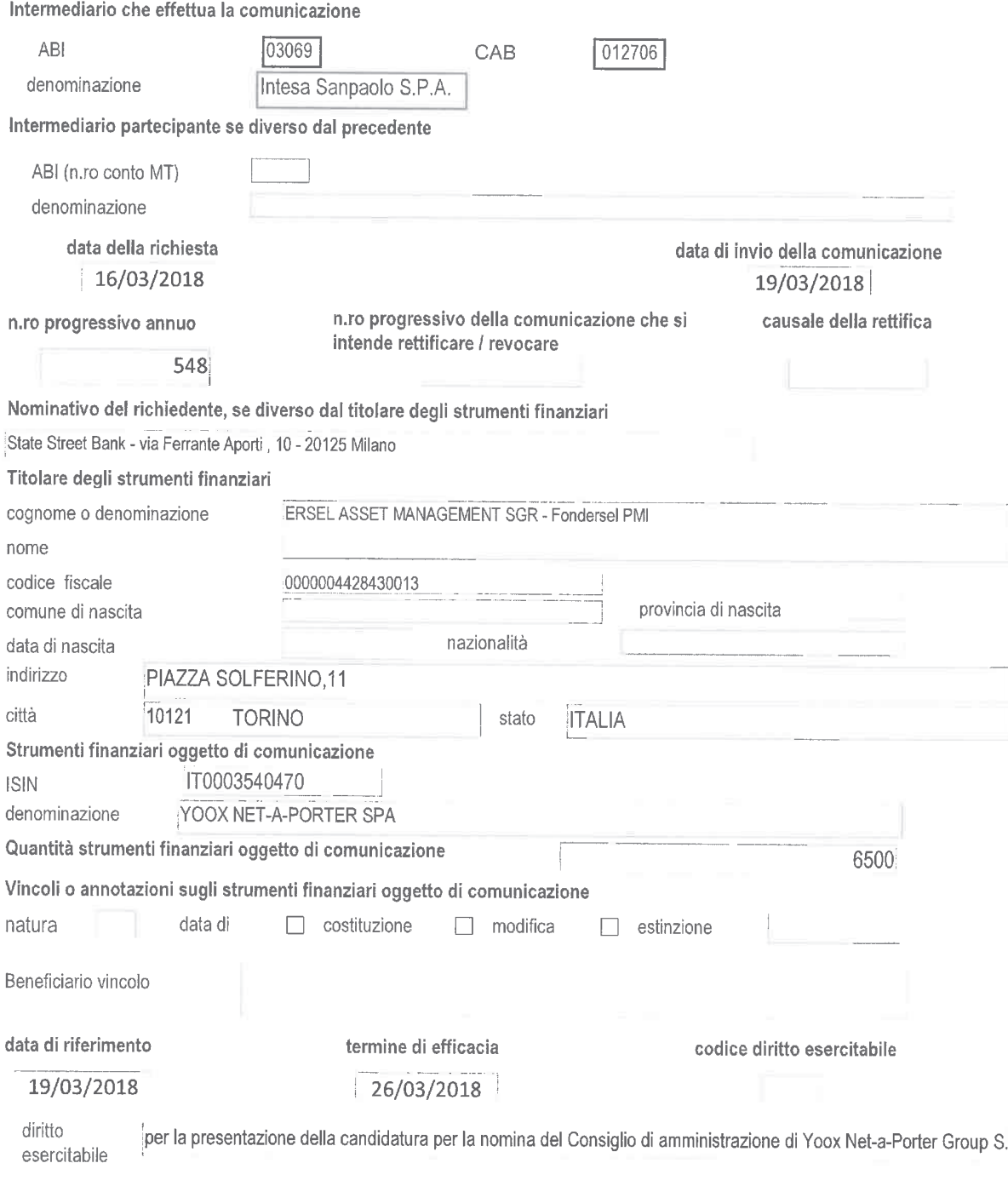

Note

MASSIMILIANO SACCANI

VANNA ALFIERI

Msaccami

Vanua def.c.

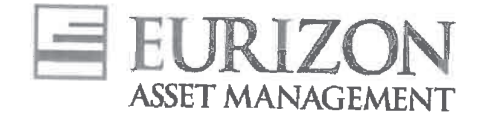

# LISTA PER LA NOMINA DEI COMPONENTI IL CONSIGLIO DI AMMINISTRAZIONE DI YOOX NET-A-PORTER GROUP S.p.A.

I sottoscritti azionisti di Yoox Net-a-Porter Group S.p.A. ("Società"), titolari delle azioni ordinarie aventi diritto di voto rappresentanti le percentuali di capitale sociale di seguito indicate:

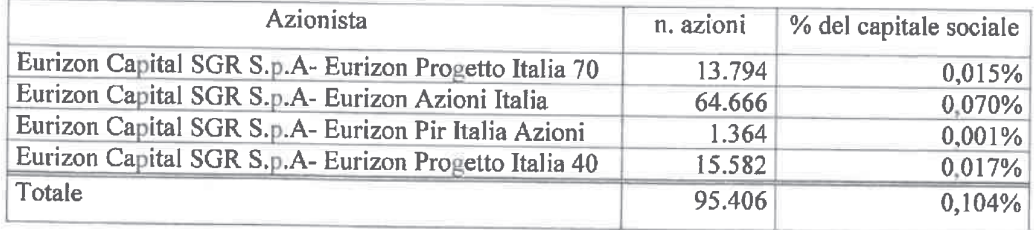

### premesso che

è stata convocata l'assemblea degli azionisti della Società, in unica convocazione, per il giorno 20 aprile 2018 alle ore 10.00, in unica convocazione, in Milano - Via Filodrammatici n. 3, presso Mediobanca S.p.A. ("Assemblea"), ove si procederà, inter alia, alla nomina dei componenti del Consiglio di Amministrazione tramite il voto di lista,

#### avuto riguardo

 $\blacksquare$ a quanto prescritto dalla normativa vigente, anche regolamentare (ivi inclusa la L. 12 luglio 2011, n. 120), dallo statuto della Società (art. 14) e dal codice di autodisciplina delle società quotate, per la presentazione della lista di candidati funzionale alla suddetta nomina, ivi inclusa la disciplina sui rapporti di collegamento tra soci di riferimento e soci di minoranza,

### tenuto conto

degli orientamenti definiti - su proposta del Comitato per la Nomina  $\blacksquare$ Amministratori e considerati gli esiti della autovalutazione - dal Consiglio di Amministrazione nella seduta del 6 marzo 2018 in conformità alle previsioni del Codice di Autodisciplina delle società quotate (cfr. art. 1.C.1. g) e h)) circa le figure professionali e manageriali la cui presenza è ritenuta opportuna all'interno del Consiglio della Società, nonché in merito alla politica di diversità nella composizione del Consiglio di Amministrazione, nonché di quanto previsto nella Relazione Illustrativa predisposta dal Consiglio di Amministrazione ai sensi dell'art. 125ter TUF ("Relazione") pubblicata sul sito internet della Società,

#### presentano

la seguente lista di candidati nelle persone e nell'ordine indicati per l'elezione del Consiglio di Amministrazione della Società:

Sede Legale sede Legare<br>Piazzetta Giordano Dell'Amore, 3<br>20121 Milano - Italia Tel +39 02 8810.1 Fax +39 02 8810 6500

Eurizon Capital SGR S.p.A.<br>Capitale Sociale e 99.000.000.00 i.v. - Codice Fiscale e n Iscrizione Registro Imprese di Milano 04550250015<br>Partita IVA n 12914730150 - Iscritta all'Albo delle SGR, al n. 3 nella Sezione Gestori ed appartenente al Gruppo Bancario Intesa Sanpaolo, iscritto all'Albo dei Gruppi Bancari Socio Unico: Intesa<br>Sanpaolo S.p.A. » Aderente al Fondo Nazionale di Garanzia

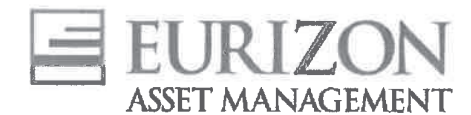

LISTA PER IL CONSIGLIO DI AMMINISTRAZIONE

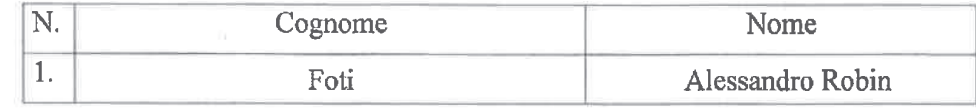

candidati in possesso dei requisiti di indipendenza previsti dalla legge, dallo statuto sociale e dalla normativa vigente.

I sottoscritti Azionisti

# Dichiarano inoltre

- a. l'assenza di rapporti di collegamento e/o di relazioni significative, anche ai sensi della Comunicazione n. DEM/9017893 del 26.2.2009, con soci che – sulla base delle comunicazioni delle partecipazioni rilevanti di cui all'art. 120 del TUF o della pubblicazione dei patti parasociali ai sensi dell'art. 122 del medesimo Decreto, rilevabili in data odierna sul sito internet di Yoox Net-a-Porter Group S.p.A., e sul sito internet della Commissione Nazionale per le Società e la Borsa detengano anche congiuntamente una partecipazione di controllo o di maggioranza relativa come previsto dagli artt. 147 ter, III comma, del TUF e 144 quinquies del Regolamento Emittenti approvato con delibera 11971/99 e, più in generale, dallo statuto e dalla disciplina vigente;
- di impegnarsi a produrre, su richiesta di Yoox Net-a-Porter Group S.p.A., la  $\mathbf{R}$ documentazione idonea a confermare la veridicità dei dati dichiarati,

### delegano

i sig.ri Avv.ti Dario Trevisan (C.F. TRVDRA64E04F205I) e Giulio Tonelli (C.F. TNLGLI79B27E463Q) domiciliati presso lo Studio Legale Trevisan & Associati, in Milano, Viale Majno n. 45 a depositare, in nome e per conto degli stessi e anche disgiuntamente fra loro, la presente lista di candidati per la nomina del Consiglio di Amministrazione di Yoox Net-a-Porter Group S.p.A. unitamente alla relativa documentazione autorizzandoli, nel contempo, a dare avviso di tale deposito presso le autorità competenti e le Società di gestione del mercato.

#### \* \* \* \* \*

La lista è corredata dalla seguente documentazione:

- 1) dichiarazione di ciascun candidato di accettazione della candidatura e sussistenza dei relativi requisiti di legge, attestante, altresì, sotto la sua responsabilità, l'inesistenza di cause di ineleggibilità ed incompatibilità anche ai sensi dell'art. 2382 cod. civ., dallo statuto sociale (art. 14) e, del caso, dal codice di autodisciplina delle società quotate per ricoprire la carica di amministratore della Società;
- 2) dichiarazione dei candidati in possesso dei requisiti di indipendenza previsti dalla legge e dallo statuto sociale nonché, più in generale, dalla normativa vigente e/o dal codice di autodisciplina delle società quotate;

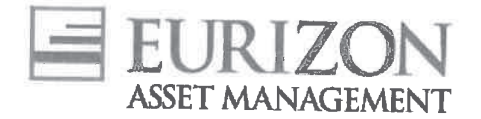

3) curriculum vitae riguardante le caratteristiche personali e professionali di ciascun candidato, corredato dall'elenco degli incarichi di amministrazione, direzione e controllo ricoperti presso altre società e rilevanti ai sensi di legge;

La comunicazione/certificazione inerente la titolarità del numero di azioni registrate a favore degli aventi diritto il giorno in cui la lista è presentata verrà inoltrata alla Società ai sensi della disciplina vigente.

\* \* \* \* \*

Ove Yoox Net-a-Porter Group S.p.A. avesse necessità di contattare i presentatori della lista si prega di contattare lo Studio Legale Trevisan & Associati in 20123 Milano, Viale Majno n. 45, tel. 02/877307, fax 02/8690111, e-mail mail@trevisanlaw.it.

Firma degli azionisti

Data 16/03/2018

del Provvedimento Banca d'Italia / Consob del 22 febbraio 2008 modificato il 24 dicembre 2010

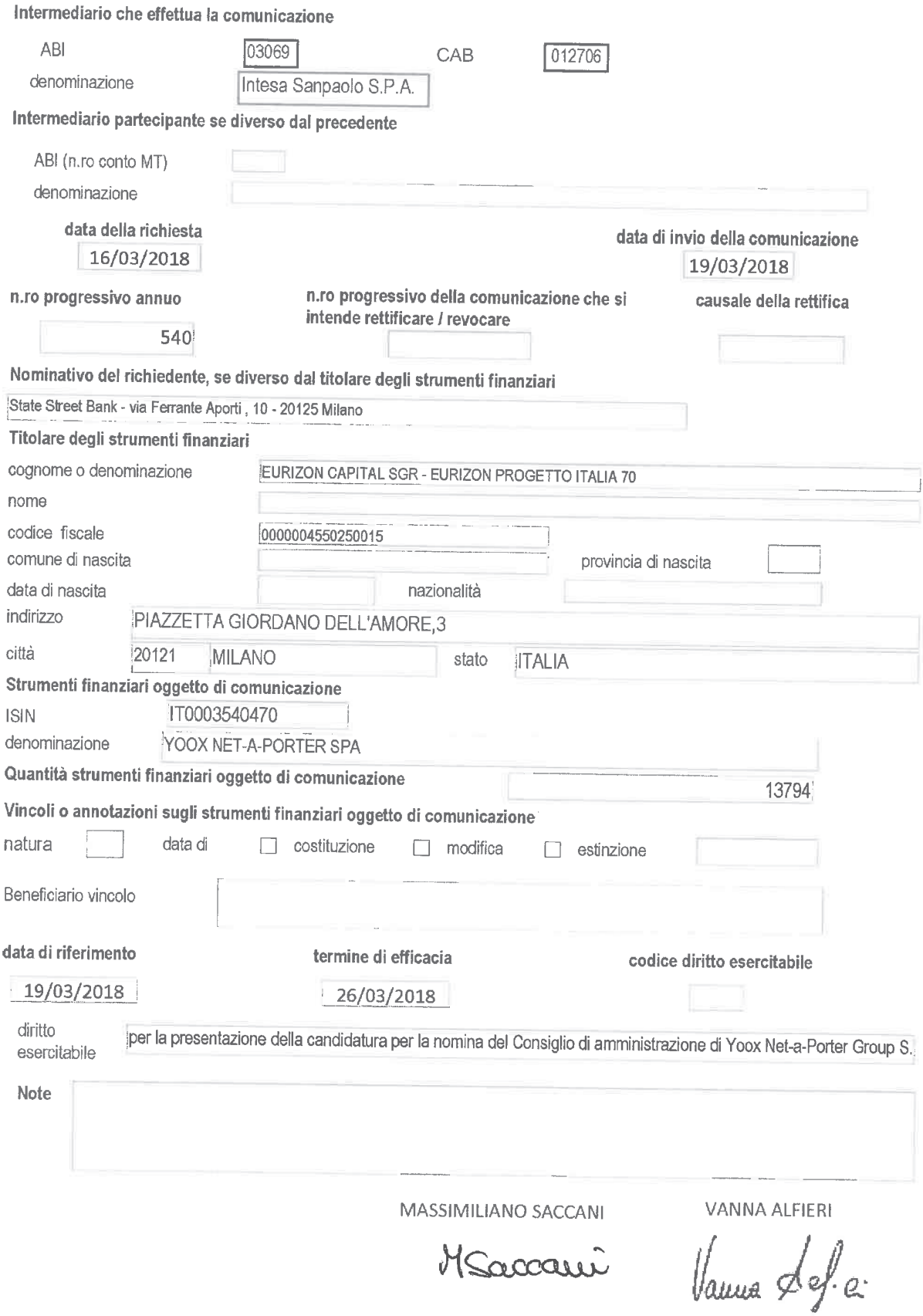

del Provvedimento Banca d'Italia / Consob del 22 febbraio 2008 modificato il 24 dicembre 2010

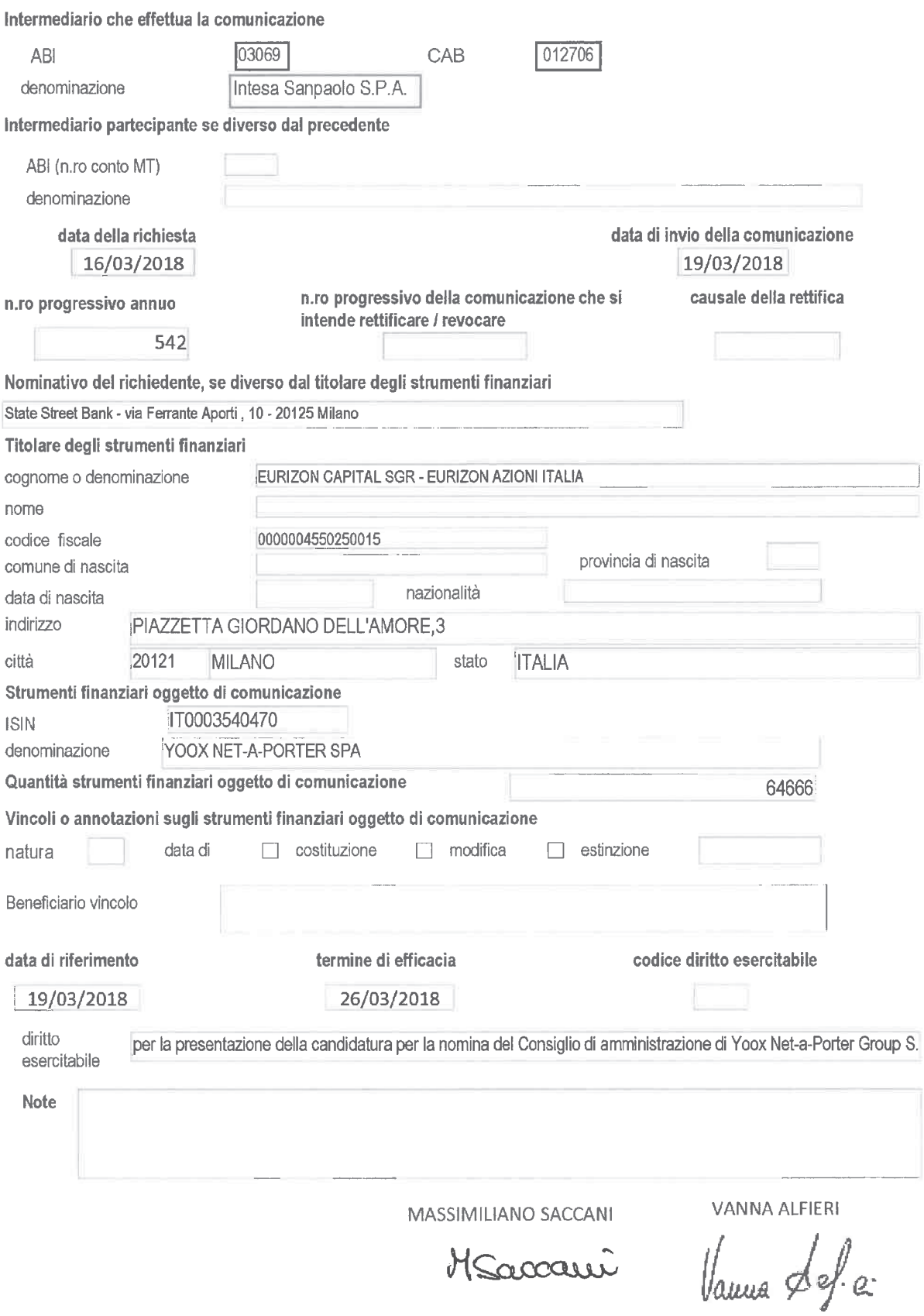

del Provvedimento Banca d' Italia / Consob del 22 febbraio 2008 modificato il 24 dicembre 2010

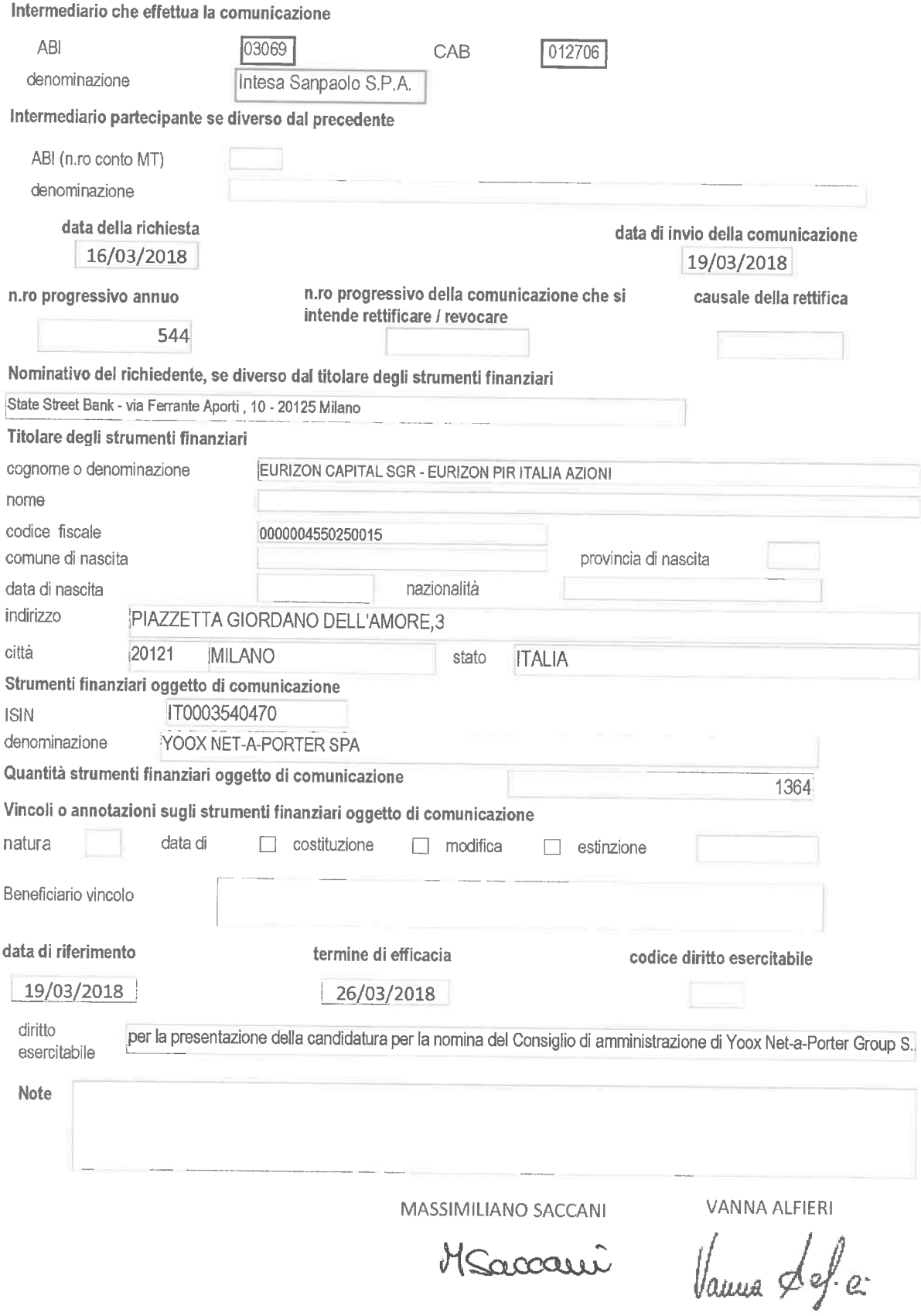

# del Provvedimento Banca d'Italia / Consob del 22 febbraio 2008 modificato il 24 dicembre 2010

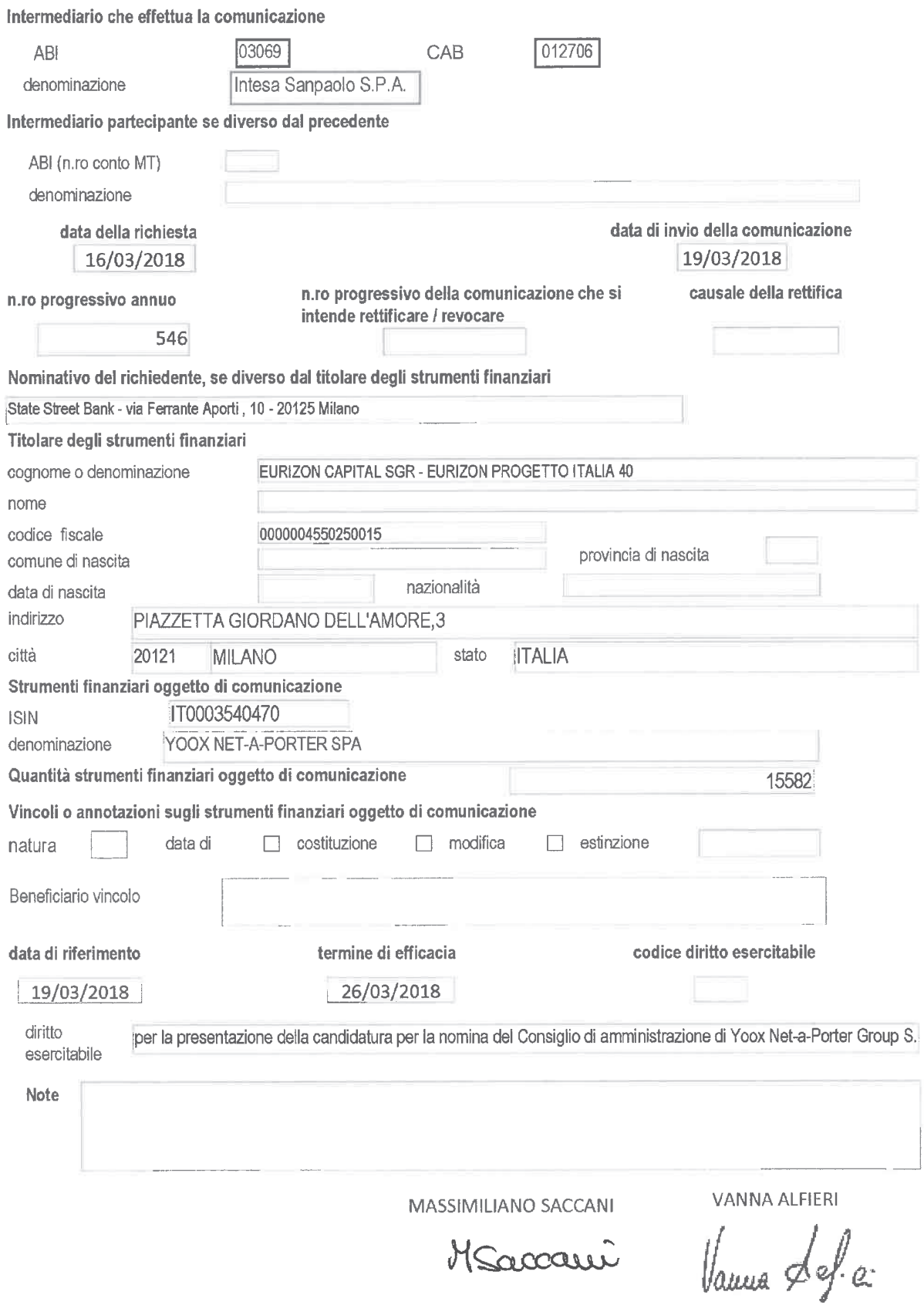

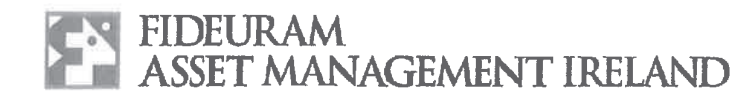

### LISTA PER LA NOMINA DEI COMPONENTI IL CONSIGLIO DI AMMINISTRAZIONE DI YOOX NET-A-PORTER GROUP S.p.A.

I sottoscritti azionisti di Yoox Net-a-Porter Group S.p.A. ("Società"), titolari delle azioni ordinarie aventi diritto di voto rappresentanti le percentuali di capitale sociale di seguito indicate:

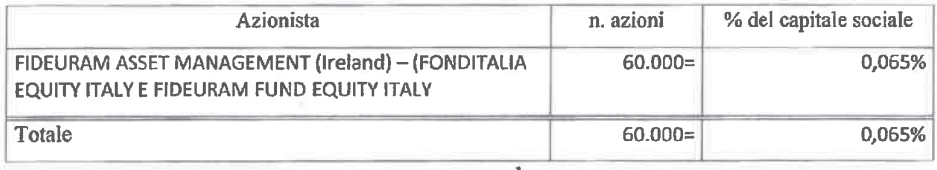

#### premesso che

è stata convocata l'assemblea degli azionisti della Società, in unica convocazione, per il giorno 20 aprile 2018 alle ore 10.00, in unica convocazione, in Milano - Via Filodrammatici n. 3, presso Mediobanca S.p.A. ("Assemblea"), ove si procederà, inter alia, alla nomina dei componenti del Consiglio di Amministrazione tramite il voto di lista.

#### avuto riguardo

a quanto prescritto dalla normativa vigente, anche regolamentare (ivi inclusa la L. 12 luglio 2011, n. 120), dallo statuto della Società (art. 14) e dal codice di autodisciplina delle società quotate, per la presentazione della lista di candidati funzionale alla suddetta nomina, ivi inclusa la disciplina sui rapporti di collegamento tra soci di riferimento e soci di minoranza,

#### tenuto conto

× degli orientamenti definiti – su proposta del Comitato per la Nomina Amministratori e considerati gli esiti della autovalutazione - dal Consiglio di Amministrazione nella seduta del 6 marzo 2018 in conformità alle previsioni del Codice di Autodisciplina delle società quotate (cfr. art. 1.C.1. g) e h)) circa le figure professionali e manageriali la cui presenza è ritenuta opportuna all'interno del Consiglio della Società, nonché in merito alla politica di diversità nella composizione del Consiglio di Amministrazione, nonché di quanto previsto nella Relazione Illustrativa predisposta dal Consiglio di Amministrazione ai sensi dell'art. 125ter TUF ("Relazione") pubblicata sul sito internet della Società,

#### presentano

la seguente lista di candidati nelle persone e nell'ordine indicati per l'elezione del Consiglio di Amministrazione della Società:

Company of the group INTESA To SANDAOLO

Fideuram Asset Management (Ireland) dac Regulated by the Central Bank of Ireland A subsidiary of Fideuram - Intess Sanpaolo Private Banking S.p.A. (Intess Sanpaolo Group) Directors: C. Colombatto (Italian) Chairman R. Mei

Share Capital E 1.000.000 - Registered in Dublin, Ireland, Company's Registration n. 349135 - VAT n. 1E 6369135L

Fideuram Asset Management (Ireland) dae London Branch Regulated by the Central Bank of Ireland and Financial Conduct Authority Address: 90 Queen Street, London EC4N 1S.

Registered in UK under No.FC034080, Branch No.BR019168 - VAT n. 654 0421 63

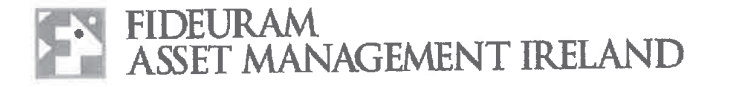

# LISTA PER IL CONSIGLIO DI AMMINISTRAZIONE

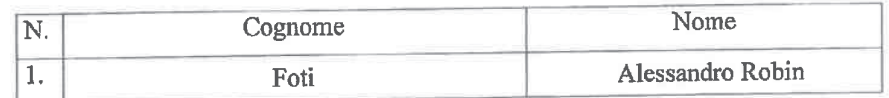

candidati in possesso dei requisiti di indipendenza previsti dalla legge, dallo statuto sociale e dalla normativa vigente.

I sottoscritti Azionisti

#### Dichiarano inoltre

- l'assenza di rapporti di collegamento e/o di relazioni significative, anche ai sensi  $\blacksquare$ della Comunicazione n. DEM/9017893 del 26.2.2009, con soci che - sulla base delle comunicazioni delle partecipazioni rilevanti di cui all'art. 120 del TUF o della pubblicazione dei patti parasociali ai sensi dell'art. 122 del medesimo Decreto, rilevabili in data odierna sul sito internet di Yoox Net-a-Porter Group S.p.A., e sul sito internet della Commissione Nazionale per le Società e la Borsadetengano anche congiuntamente una partecipazione di controllo o di maggioranza relativa come previsto dagli artt. 147 ter, III comma, del TUF e 144 quinquies del Regolamento Emittenti approvato con delibera 11971/99 e, più in generale, dallo statuto e dalla disciplina vigente;
- di impegnarsi a produrre, su richiesta di Yoox Nct-a-Porter Group S.p.A., la  $\blacksquare$ documentazione idonea a confermare la veridicità dei dati dichiarati,

#### delegano

i sig.ri Avv.ti Dario Trevisan (C.F. TRVDRA64E04F205I) e Giulio Tonelli (C.F. TNLGLI79B27E463Q) domiciliati presso lo Studio Legale Trevisan & Associati, in Milano, Viale Majno n. 45 a depositare, in nome e per conto degli stessi e anche disgiuntamente fra loro, la presente lista di candidati per la nomina del Consiglio di Amministrazione di Yoox Net-a-Porter Group S.p.A. unitamente alla relativa documentazione autorizzandoli, nel contempo, a dare avviso di tale deposito presso le autorità competenti e le Società di gestione del mercato.

\*\*\*\*\*

La lista è corredata dalla seguente documentazione:

1) dichiarazione di ciascun candidato di accettazione della candidatura e sussistenza dei relativi requisiti di legge, attestante, altresi, sotto la sua responsabilità, l'inesistenza di cause di ineleggibilità ed incompatibilità anche ai sensi dell'art. 2382 cod. civ., dallo statuto sociale (art. 14) e, del caso, dal codice di autodisciplina delle società quotate per ricoprire la carica di amministratore della Società;

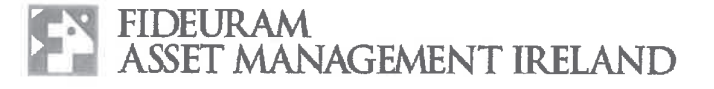

- 2) dichiarazione dei candidati in possesso dei requisiti di indipendenza previsti dalla legge e dallo statuto sociale nonché, più in generale, dalla normativa vigente e/o dal codice di autodisciplina delle società quotate;
- 3) curriculum vitae riguardante le caratteristiche personali e professionali di ciascun candidato, corredato dall'elenco degli incarichi di amministrazione, direzione e controllo ricoperti presso altre società e rilevanti ai sensi di legge;

La comunicazione/certificazione inerente la titolarità del numero di azioni registrate a favore degli aventi diritto il giorno in cui la lista è presentata verrà inoltrata alla Società ai sensi della disciplina vigente.

\* \* \* \* \*

Ove Yoox Net-a-Porter Group S.p.A. avesse necessità di contattare i presentatori della lista si prega di contattare lo Studio Legale Trevisan & Associati in 20123 Milano, Viale Majno n. 45, tel. 02/877307, fax 02/8690111, e-mail mail@trevisanlaw.it.

 $\overline{\phantom{a}}$ 

 $\epsilon_{\rm c}$ 

Fideuram Asset Management (Ireland)

Roberto Mei

20 marzo 2018

# **Allegato B1**

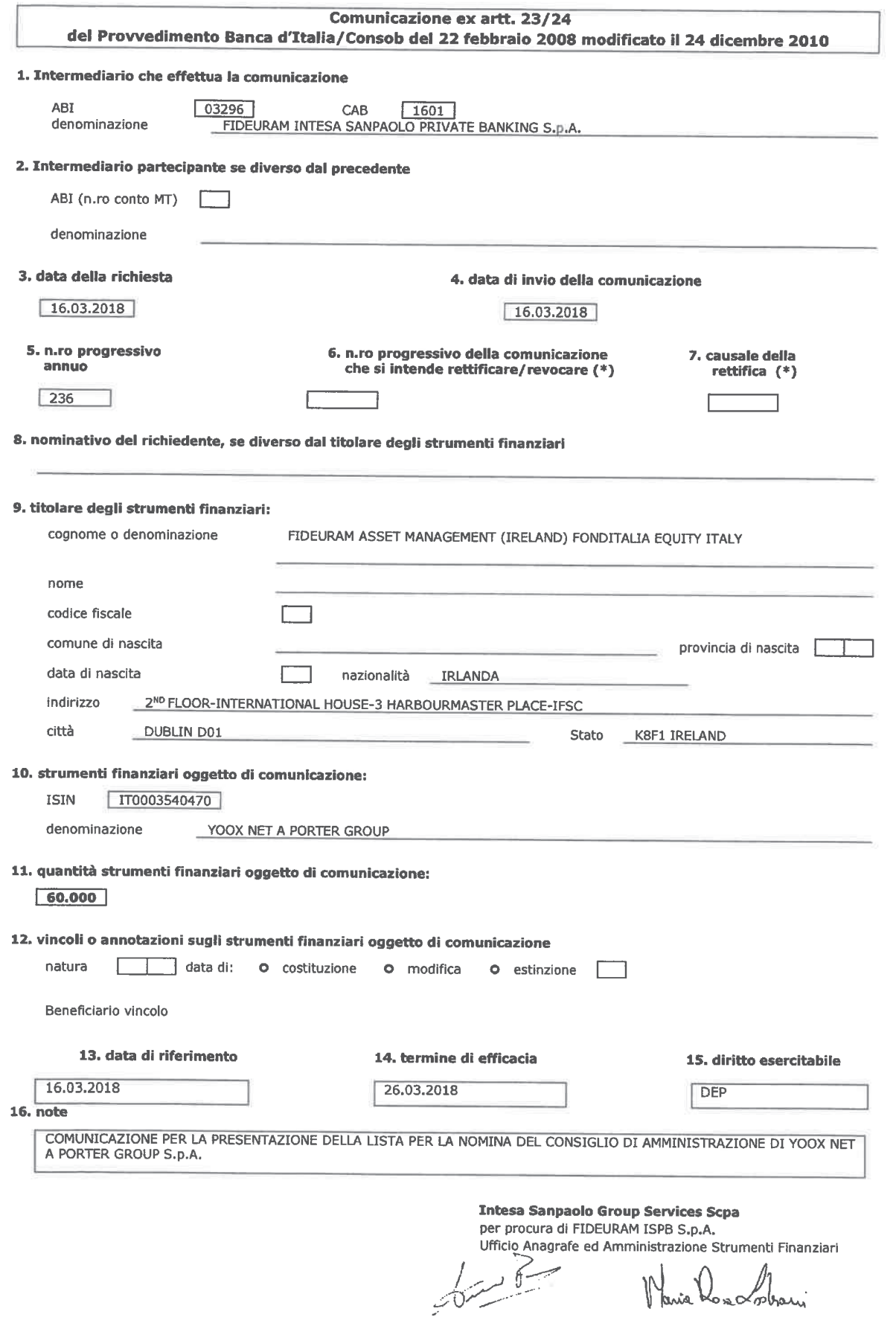

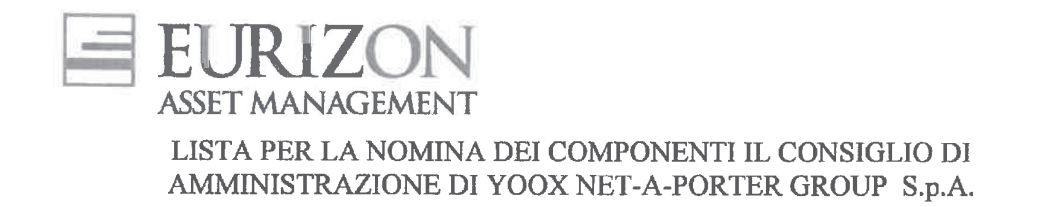

I sottoscritti azionisti di Yoox Net-a-Porter Group S.p.A. ("Società"), titolari delle azioni ordinarie aventi diritto di voto rappresentanti le percentuali di capitale sociale di seguito indicate:

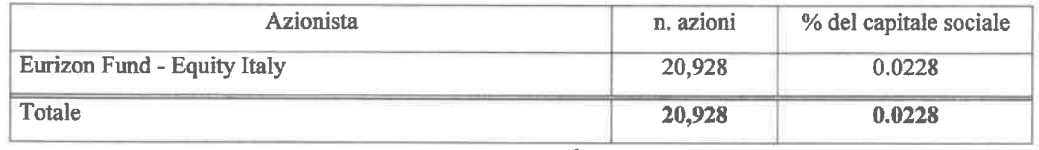

### premesso che

è stata convocata l'assemblea degli azionisti della Società, in unica convocazione, per il giorno 20 aprile 2018 alle ore 10.00, in unica convocazione, in Milano - Via Filodrammatici n. 3, presso Mediobanca S.p.A. ("Assemblea"), ove si procederà, inter alia, alla nomina dei componenti del Consiglio di Amministrazione tramite il voto di lista,

### avuto riguardo

a quanto prescritto dalla normativa vigente, anche regolamentare (ivi inclusa la L. 12 luglio 2011, n. 120), dallo statuto della Società (art. 14) e dal codice di autodisciplina delle società quotate, per la presentazione della lista di candidati funzionale alla suddetta nomina, ivi inclusa la disciplina sui rapporti di collegamento tra soci di riferimento e soci di minoranza,

### tenuto conto

degli orientamenti definiti – su proposta del Comitato per la Nomina Amministratori e considerati gli esiti della autovalutazione - dal Consiglio di Amministrazione nella seduta del 6 marzo 2018 in conformità alle previsioni del Codice di Autodisciplina delle società quotate (cfr. art. 1.C.1. g) e h)) circa le figure professionali e manageriali la cui presenza è ritenuta opportuna all'interno del Consiglio della Società, nonché in merito alla politica di diversità nella composizione del Consiglio di Amministrazione, nonché di quanto previsto nella Relazione Illustrativa predisposta dal Consiglio di Amministrazione ai sensi dell'art. 125ter TUF ("Relazione") pubblicata sul sito internet della Società,

### presentano

la seguente lista di candidati nelle persone e nell'ordine indicati per l'elezione del Consiglio di Amministrazione della Società:

### LISTA PER IL CONSIGLIO DI AMMINISTRAZIONE

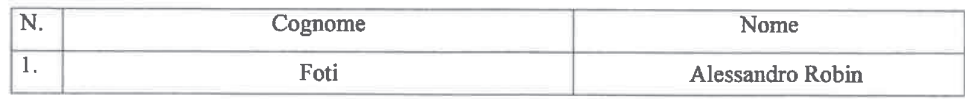

Eurizon Capital S.A.

Eurizon Capital S.A.<br>Société Anonyme + R.C.S. Luxembourg N. B28536 + N. Matricule T.V.A. – 2001–22-33-923 + N. d'identification<br>T.V.A. : LU 19164124 + N. I.B.L.C. : 19164124 + IBAN LU19 0024 1631-3496-3800 + Société appart

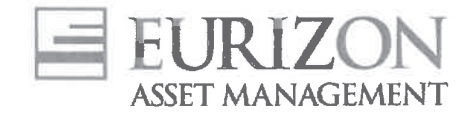

candidati in possesso dei requisiti di indipendenza previsti dalla legge, dallo statuto sociale e dalla normativa vigente.

I sottoscritti Azionisti

### Dichiarano inoltre

- l'assenza di rapporti di collegamento e/o di relazioni significative, anche ai sensi della Comunicazione n. DEM/9017893 del 26.2.2009, con soci che - sulla base delle comunicazioni delle partecipazioni rilevanti di cui all'art. 120 del TUF o della pubblicazione dei patti parasociali ai sensi dell'art. 122 del medesimo Decreto, rilevabili in data odierna sul sito internet di Yoox Net-a-Porter Group S.p.A., e sul sito internet della Commissione Nazionale per le Società e la Borsa detengano anche congiuntamente una partecipazione di controllo o di maggioranza relativa come previsto dagli artt. 147 ter, III comma, del TUF e 144 quinquies del Regolamento Emittenti approvato con delibera 11971/99 e, più in generale, dallo statuto e dalla disciplina vigente;
- di impegnarsi a produrre, su richiesta di Yoox Net-a-Porter Group S.p.A., la ٠ documentazione idonea a confermare la veridicità dei dati dichiarati,

#### delegano

i sig.ri Avv.ti Dario Trevisan (C.F. TRVDRA64E04F2051) e Giulio Tonelli (C.F. TNLGLI79B27E463Q) domiciliati presso lo Studio Legale Trevisan & Associati, in Milano, Viale Majno n. 45 a depositare, in nome e per conto degli stessi e anche disgiuntamente fra loro, la presente lista di candidati per la nomina del Consiglio di Amministrazione di Yoox Net-a-Porter Group S.p.A. unitamente alla relativa documentazione autorizzandoli, nel contempo, a dare avviso di tale deposito presso le autorità competenti e le Società di gestione del mercato.

\* \* \* \* \*

La lista è corredata dalla seguente documentazione:

- 1) dichiarazione di ciascun candidato di accettazione della candidatura e sussistenza dei relativi requisiti di legge, attestante, altresì, sotto la sua responsabilità, l'inesistenza di cause di ineleggibilità ed incompatibilità anche ai sensi dell'art. 2382 cod. civ., dallo statuto sociale (art. 14) e, del caso, dal codice di autodisciplina delle società quotate per ricoprire la carica di amministratore della Società;
- 2) dichiarazione dei candidati in possesso dei requisiti di indipendenza previsti dalla legge e dallo statuto sociale nonché, più in generale, dalla normativa vigente e/o dal codice di autodisciplina delle società quotate;
- 3) curriculum vitae riguardante le caratteristiche personali e professionali di ciascun candidato, corredato dall'elenco degli incarichi di amministrazione, direzione e controllo ricoperti presso altre società e rilevanti ai sensi di legge;

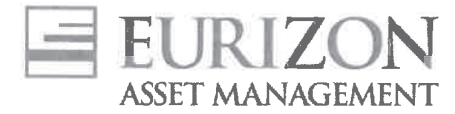

La comunicazione/certificazione inerente la titolarità del numero di azioni registrate a favore degli aventi diritto il giorno in cui la lista è presentata verrà inoltrata alla Società ai sensi della disciplina vigente.

\* \* \* \* \*

Ove Yoox Net-a-Porter Group S.p.A. avesse necessità di contattare i presentatori della lista si prega di contattare lo Studio Legale Trevisan & Associati in 20123 Milano, Viale Majno n. 45, tel. 02/877307, fax 02/8690111, e-mail mail@trevisanlaw.it.

Lunedì 19 marzo 2018

Marco Bus General Manager

 $2200$ 

**Bruno Alfieri Chief Executive Officer** 

Eurizon Capital 5.A.<br>Societé Anonyme + R ( S. Luxembourg N. B28536 + N. Matricule T.V.A. - 2001-22-33-923 + N. d'identification<br>T.V.A. . LU 19164124 + N. LE.L.C : 19164124 + IBAN LU19 0024 1631 3496 3800 + Sociéte apparten

# del Provvedimento Banca d'Italia / Consob del 22 febbraio 2008 modificato il 24 dicembre 2010

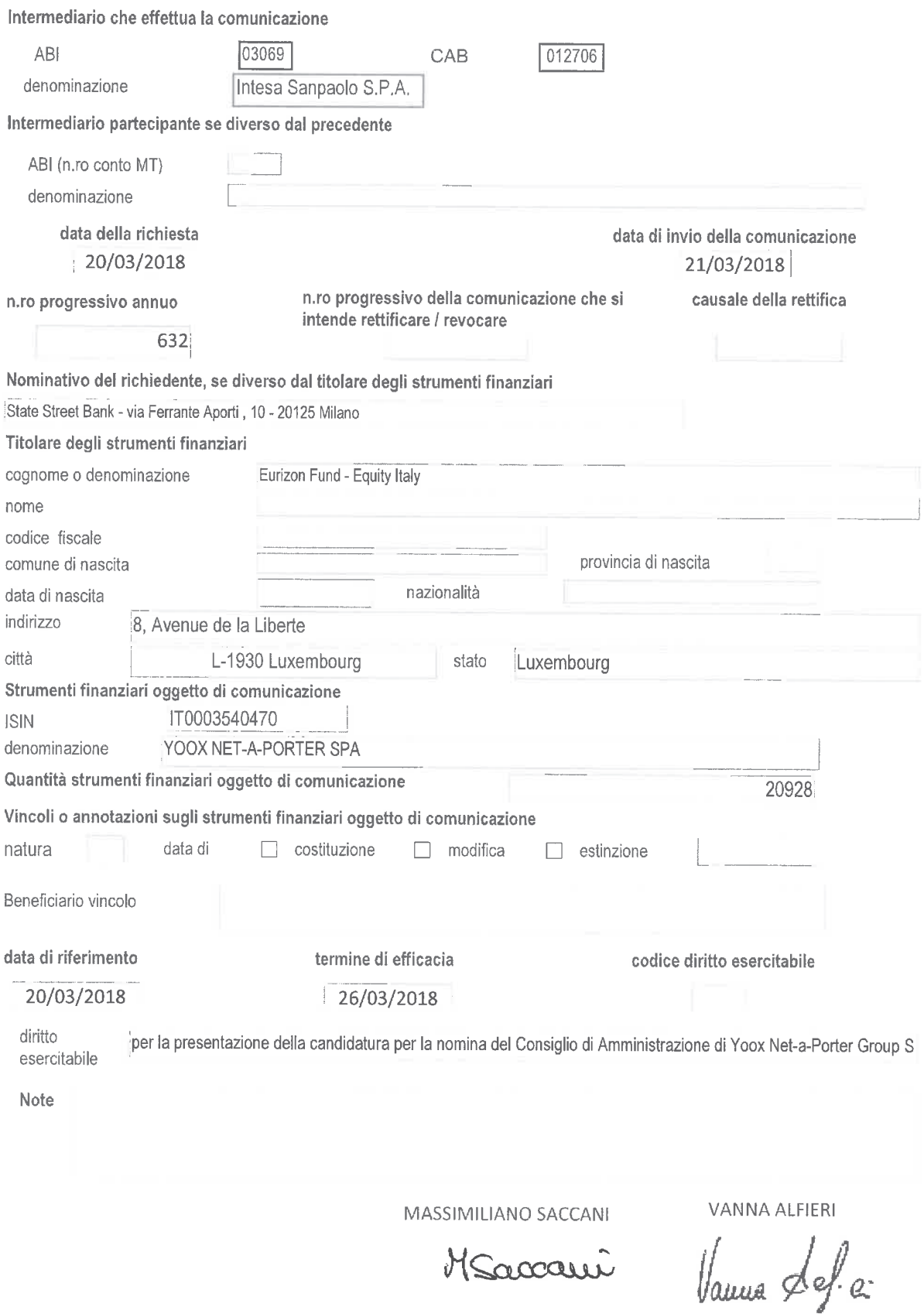

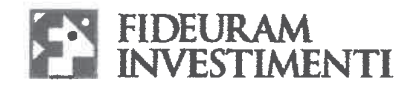

### LISTA PER LA NOMINA DEI COMPONENTI IL CONSIGLIO DI AMMINISTRAZIONE DI YOOX NET-A-PORTER GROUP S.p.A.

I sottoscritti azionisti di Yoox Net-a-Porter Group S.p.A. ("Società"), titolari delle azioni ordinarie aventi diritto di voto rappresentanti le percentuali di capitale sociale di seguito indicate:

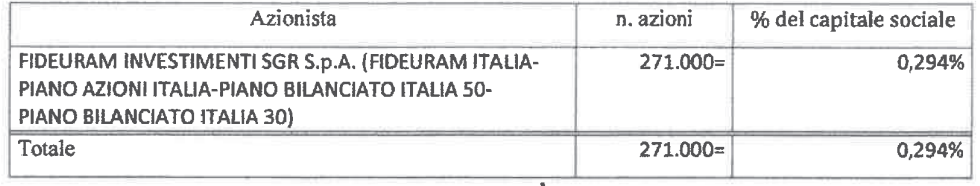

#### premesso che

è stata convocata l'assemblea degli azionisti della Società, in unica convocazione, per il giorno 20 aprile 2018 alle ore 10.00, in unica convocazione, in Milano - Via Filodrammatici n. 3, presso Mediobanca S.p.A. ("Assemblea"), ove si procederà, inter alia, alla nomina dei componenti del Consiglio di Amministrazione tramite il voto di lista,

### avuto riguardo

a quanto prescritto dalla normativa vigente, anche regolamentare (ivi inclusa  $\blacksquare$ la L. 12 luglio 2011, n. 120), dallo statuto della Società (art. 14) e dal codice di autodisciplina delle società quotate, per la presentazione della lista di candidati funzionale alla suddetta nomina, ivi inclusa la disciplina sui rapporti di collegamento tra soci di riferimento e soci di minoranza,

#### tenuto conto

degli orientamenti definiti - su proposta del Comitato per la Nomina Amministratori e considerati gli esiti della autovalutazione - dal Consiglio di Amministrazione nella seduta del 6 marzo 2018 in conformità alle previsioni del Codice di Autodisciplina delle società quotate (cfr. art. 1.C.1. g) e h)) circa le figure professionali e manageriali la cui presenza è ritenuta opportuna all'interno del Consiglio della Società, nonché in merito alla politica di diversità nella composizione del Consiglio di Amministrazione, nonché di quanto previsto nella Relazione Illustrativa predisposta dal Consiglio di Amministrazione ai sensi dell'art. 125ter TUF ("Relazione") pubblicata sul sito internet della Società.

#### presentano

 $\alpha$ la seguente lista di candidati nelle persone e nell'ordine indicati per l'elezione del Consiglio di Amministrazione della Società:

Fideuram investimenti Società di Gestione del Risparmio S.p.A. Sede Legale: Piazza Erculea, 9 20122 Milano Capitale Sociale Euro 25.850.000,00 Registro Imprese di Milano e Codice Fiscale 07648370588 Partita IVA 01830831002 Iscritta all'Albo delle Società di Gestione del Risparmio tenuto dalla Banca d'Italia ai sensi dell'art. 35 del D.Lgs. 58/1998 al n. 12 della sezione Gestori di OICVM ed al numero 144 nella Sezione Gestori di FIA Aderente al Fondo Nazionale di Garanzia Appartenente al Gruppo Bancario "Intesa Sanpaolo" iscritto all'Albo dei Gruppi Bancari Direzione e Coordinamento Intesa Sanpaolo S.p.A.

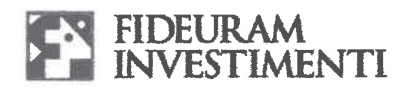

# LISTA PER IL CONSIGLIO DI AMMINISTRAZIONE

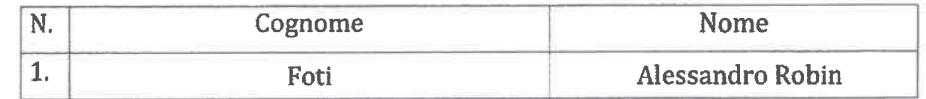

candidati in possesso dei requisiti di indipendenza previsti dalla legge, dallo statuto sociale e dalla normativa vigente.

I sottoscritti Azionisti

#### Dichiarano inoltre

- l'assenza di rapporti di collegamento e/o di relazioni significative, anche ai sensi  $\blacksquare$ della Comunicazione n. DEM/9017893 del 26.2.2009, con soci che - sulla base delle comunicazioni delle partecipazioni rilevanti di cui all'art. 120 del TUF o della pubblicazione dei patti parasociali ai sensi dell'art. 122 del medesimo Decreto, rilevabili in data odierna sul sito internet di Yoox Net-a-Porter Group S.p.A., e sul sito internet della Commissione Nazionale per le Società e la Borsa detengano anche congiuntamente una partecipazione di controllo o di maggioranza relativa come previsto dagli artt. 147 ter, III comma, del TUF e 144 quinquies del Regolamento Emittenti approvato con delibera 11971/99 e, più in generale, dallo statuto e dalla disciplina vigente;
- di impegnarsi a produrre, su richiesta di Yoox Net-a-Porter Group S.p.A., la  $\blacksquare$ documentazione idonea a confermare la veridicità dei dati dichiarati,

#### delegano

i sig.ri Avv.ti Dario Trevisan (C.F. TRVDRA64E04F205I) e Giulio Tonelli (C.F. TNLGLI79B27E463Q) domiciliati presso lo Studio Legale Trevisan & Associati, in Milano, Viale Majno n. 45 a depositare, in nome e per conto degli stessi e anche disgiuntamente fra loro, la presente lista di candidati per la nomina del Consiglio di Amministrazione di Yoox Net-a-Porter Group S.p.A. unitamente alla relativa documentazione autorizzandoli, nel contempo, a dare avviso di tale deposito presso le autorità competenti e le Società di gestione del mercato.

\*\*\*\*\*

La lista è corredata dalla seguente documentazione:

1) dichiarazione di ciascun candidato di accettazione della candidatura e sussistenza dei relativi requisiti di legge, attestante, altresì, sotto la sua responsabilità, l'inesistenza di cause di ineleggibilità ed incompatibilità anche ai sensi dell'art. 2382 cod. civ., dallo statuto sociale (art. 14) e, del caso, dal codice di autodisciplina delle società quotate per ricoprire la carica di amministratore della Società;

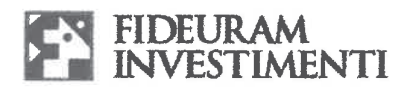

- 2) dichiarazione dei candidati in possesso dei requisiti di indipendenza previsti dalla legge e dallo statuto sociale nonché, più in generale, dalla normativa vigente e/o dal codice di autodisciplina delle società quotate;
- 3) curriculum vitae riguardante le caratteristiche personali e professionali di ciascun candidato, corredato dall'elenco degli incarichi di amministrazione, direzione e controllo ricoperti presso altre società e rilevanti ai sensi di legge;

La comunicazione/certificazione inerente la titolarità del numero di azioni registrate a favore degli aventi diritto il giorno in cui la lista è presentata verrà inoltrata alla Società ai sensi della disciplina vigente.

\*\*\*\*\*

Ove Yoox Net-a-Porter Group S.p.A. avesse necessità di contattare i presentatori della lista si prega di contattare lo Studio Legale Trevisan & Associati in 20123 Milano, Viale Majno n. 45, tel. 02/877307, fax 02/8690111, e-mail mail@trevisanlaw.it.

Fideuram Mvestinghti Sch S.p.A. Gianluca La Calce

20 marzo 2018

# del Provvedimento Banca d' Italia / Consob del 22 febbraio 2008 modificato il 24 dicembre 2010

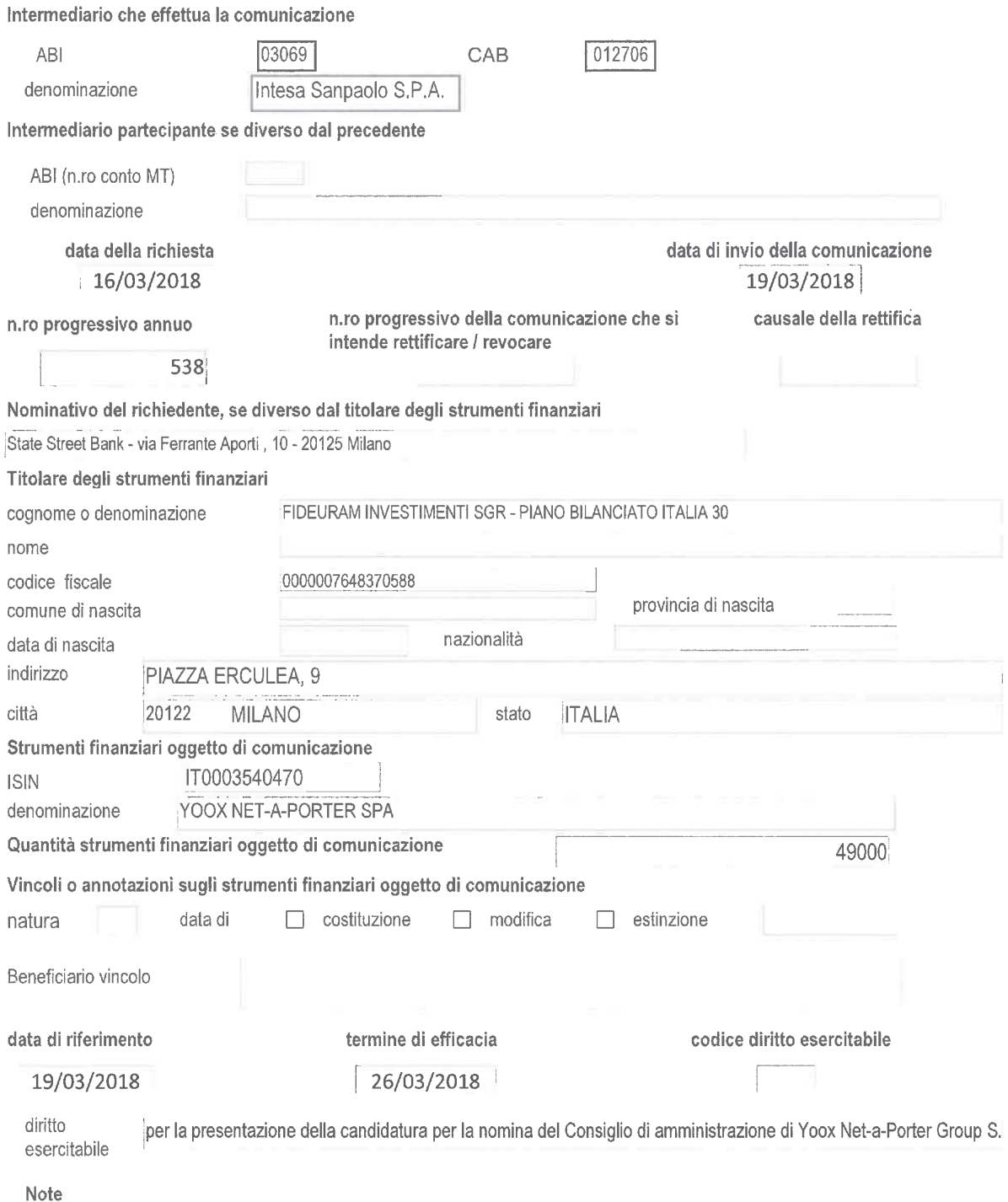

MASSIMILIANO SACCANI

VANNA ALFIERI

Msaccawi

Vanua Lef.c.

# del Provvedimento Banca d' Italia / Consob del 22 febbraio 2008 modificato il 24 dicembre 2010

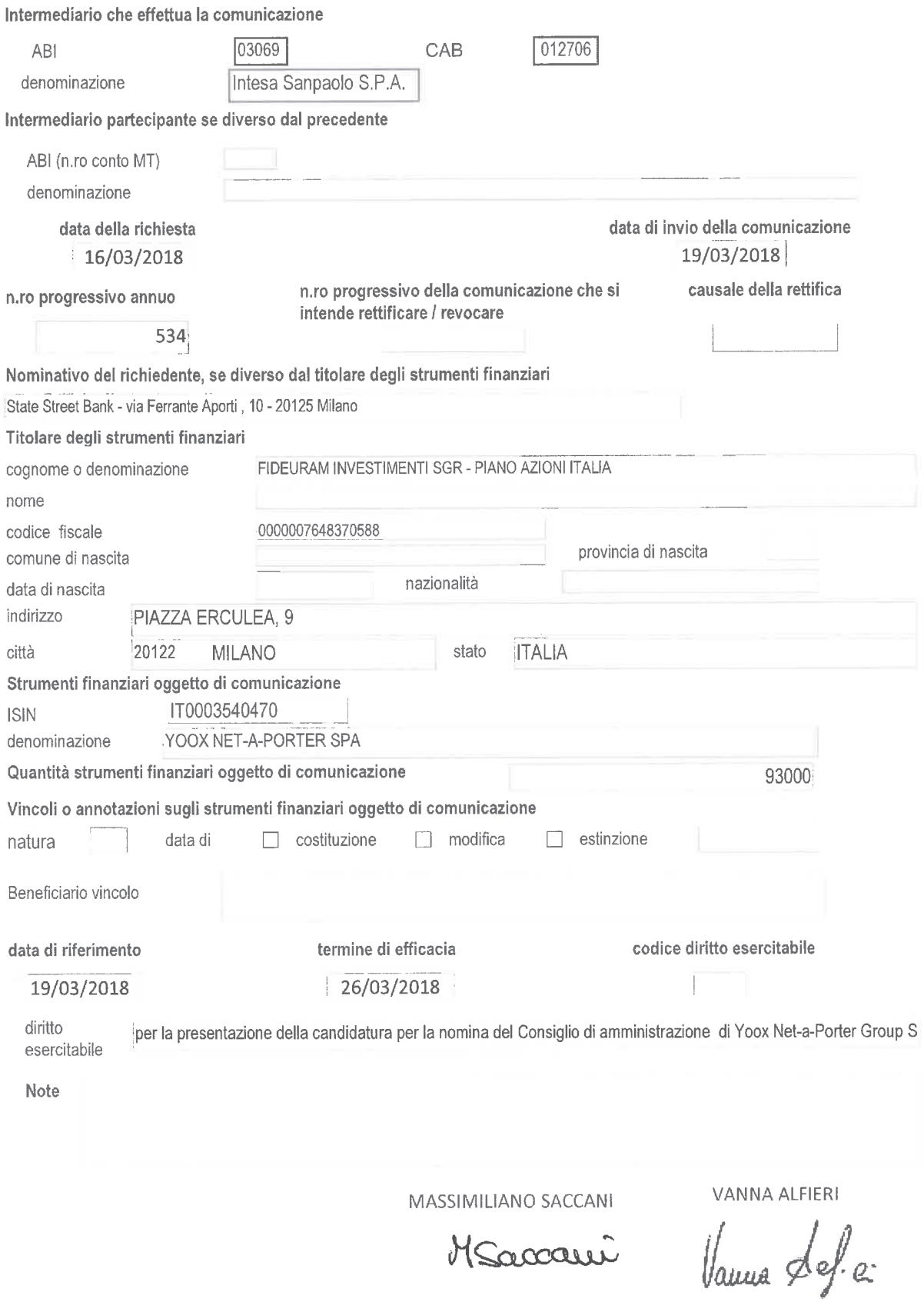

# del Provvedimento Banca d' Italia / Consob del 22 febbraio 2008 modificato il 24 dicembre 2010

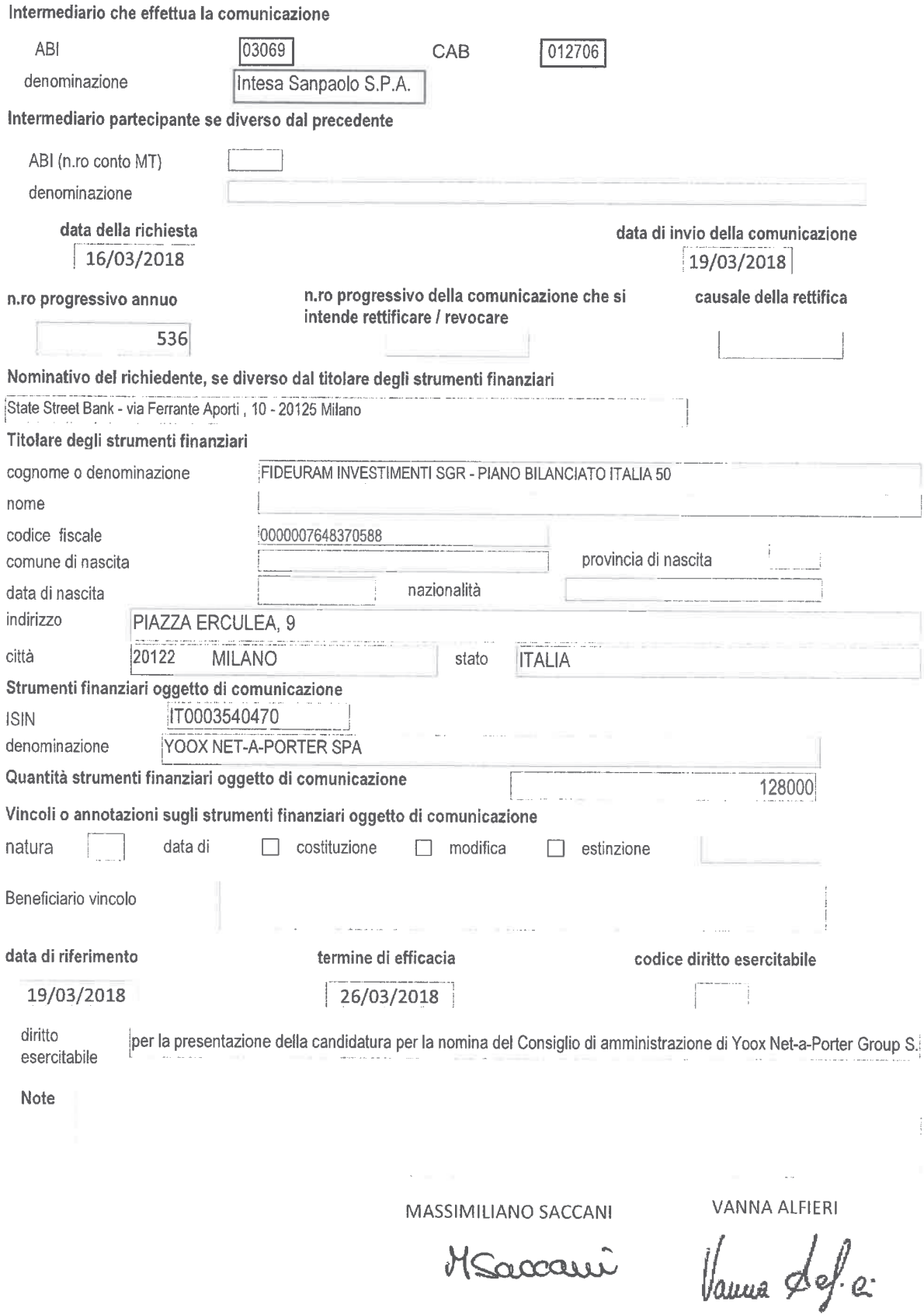

# del Provvedimento Banca d' Italia / Consob del 22 febbraio 2008 modificato il 24 dicembre 2010

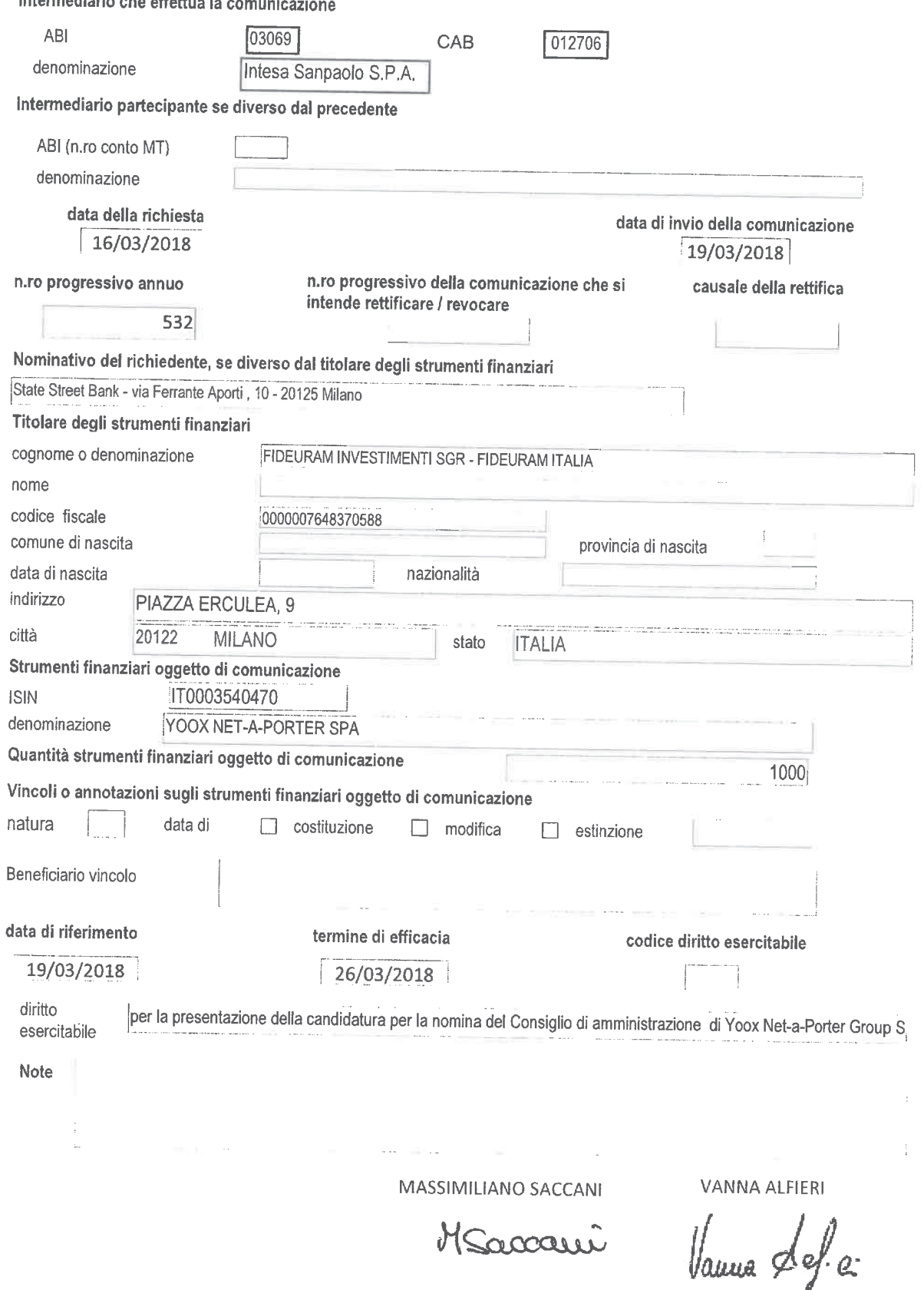

Intermediario che effettua la comunicazia

#### **INTERFUND SICAV** SOCIÉTÉ D'INVESTISSEMENT

SIÈGE SOCIAL: 9-11, rue Goethe B.P. 1642 - L-1016 LUXEMBOURG

# LISTA PER LA NOMINA DEI COMPONENTI IL CONSIGLIO DI AMMINISTRAZIONE DI YOOX NET-A-PORTER GROUP S.p.A.

I sottoscritti azionisti di Yoox Net-a-Porter Group S.p.A. ("Società"), titolari delle azioni ordinarie aventi diritto di voto rappresentanti le percentuali di capitale sociale di seguito indicate:

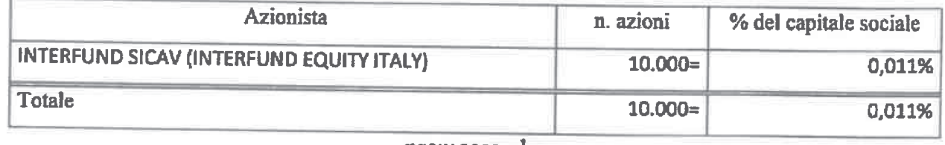

#### premesso che

è stata convocata l'assemblea degli azionisti della Società, in unica convocazione, per il giorno 20 aprile 2018 alle ore 10.00, in unica convocazione, in Milano - Via Filodrammatici n. 3, presso Mediobanca S.p.A. ("Assemblea"), ove si procederà, inter alia, alla nomina dei componenti del Consiglio di Amministrazione tramite il voto di lista.

#### avuto riguardo

a quanto prescritto dalla normativa vigente, anche regolamentare (ivi inclusa la L. 12 luglio 2011, n. 120), dallo statuto della Società (art. 14) e dal codice di autodisciplina delle società quotate, per la presentazione della lista di candidati funzionale alla suddetta nomina, ivi inclusa la disciplina sui rapporti di collegamento tra soci di riferimento e soci di minoranza,

#### tenuto conto

degli orientamenti definiti - su proposta del Comitato per la Nomina Amministratori e considerati gli esiti della autovalutazione - dal Consiglio di Amministrazione nella seduta del 6 marzo 2018 in conformità alle previsioni del Codice di Autodisciplina delle società quotate (cfr. art. 1.C.1. g) e h)) circa le figure professionali e manageriali la cui presenza è ritenuta opportuna all'interno del Consiglio della Società, nonché in merito alla politica di diversità nella composizione del Consiglio di Amministrazione, nonché di quanto previsto nella Relazione Illustrativa predisposta dal Consiglio di Amministrazione ai sensi dell'art. 125ter TUF ("Relazione") pubblicata sul sito internet della Società,

#### presentano

la seguente lista di candidati nelle persone e nell'ordine indicati per l'elezione del Consiglio di Amministrazione della Società:

#### **INTERFUND SICAV** SOCIÉTÉ D'INVESTISSEMENT

SIÈGE SOCIAL: 9-11, me Goethe B.P. 1642 - L-1016 LUXEMBOURG

### LISTA PER IL CONSIGLIO DI AMMINISTRAZIONE

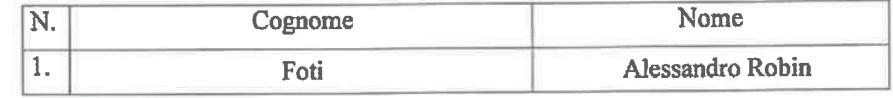

candidati in possesso dei requisiti di indipendenza previsti dalla legge, dallo statuto sociale e dalla normativa vigente.

I sottoscritti Azionisti

#### Dichiarano inoltre

- l'assenza di rapporti di collegamento e/o di relazioni significative, anche ai sensi della Comunicazione n. DEM/9017893 del 26.2.2009, con soci che - sulla base delle comunicazioni delle partecipazioni rilevanti di cui all'art. 120 del TUF o della pubblicazione dei patti parasociali ai sensi dell'art. 122 del medesimo Decreto, rilevabili in data odierna sul sito internet di Yoox Net-a-Porter Group S.p.A., e sul sito internet della Commissione Nazionale per le Società e la Borsa detengano anche congiuntamente una partecipazione di controllo o di maggioranza relativa come previsto dagli artt. 147 ter, III comma, del TUF e 144 quinquies del Regolamento Emittenti approvato con delibera 11971/99 e, più in generale, dallo statuto e dalla disciplina vigente;
- di impegnarsi a produrre, su richiesta di Yoox Net-a-Porter Group S.p.A., la documentazione idonea a confermare la veridicità dei dati dichiarati,

#### delegano

i sig.ri Avv.ti Dario Trevisan (C.F. TRVDRA64E04F205I) e Giulio Tonelli (C.F. TNLGLI79B27E463Q) domiciliati presso lo Studio Legale Trevisan & Associati, in Milano, Viale Majno n. 45 a depositare, in nome e per conto degli stessi e anche disgiuntamente fra loro, la presente lista di candidati per la nomina del Consiglio di Amministrazione di Yoox Net-a-Porter Group S.p.A. unitamente alla relativa documentazione autorizzandoli, nel contempo, a dare avviso di tale deposito presso le autorità competenti e le Società di gestione del mercato.

#### \*\*\*\*\*

La lista è corredata dalla seguente documentazione:

- 1) dichiarazione di ciascun candidato di accettazione della candidatura e sussistenza dei relativi requisiti di legge, attestante, altresì, sotto la sua responsabilità, l'inesistenza di cause di ineleggibilità ed incompatibilità anche ai sensi dell'art. 2382 cod. civ., dallo statuto sociale (art. 14) e, del caso, dal codice di autodisciplina delle società quotate per ricoprire la carica di amministratore della Società;
- 2) dichiarazione dei candidati in possesso dei requisiti di indipendenza previsti dalla legge e dallo statuto sociale nonché, più in generale, dalla normativa vigente e/o dal codice di autodisciplina delle società quotate;

#### **INTERFUND SICAV** SOCIÉTÉ D'INVESTISSEMENT

SIÈGE SOCIAL: 9-11, rue Goethe **B.P. 1642 - L-1016 LUXEMBOURG** 

3) curriculum vitae riguardante le caratteristiche personali e professionali di ciascun candidato, corredato dall'elenco degli incarichi di amministrazione, direzione e controllo ricoperti presso altre società e rilevanti ai sensi di legge;

La comunicazione/certificazione inerente la titolarità del numero di azioni registrate a favore degli aventi diritto il giorno in cui la lista è presentata verrà inoltrata alla Società ai sensi della disciplina vigente.

\*\*\*\*\*

Ove Yoox Net-a-Porter Group S.p.A. avesse necessità di contattare i presentatori della lista si prega di contattare lo Studio Legale Trevisan & Associati in 20123 Milano, Viale Majno n. 45, tel. 02/877307, fax 02/8690111, e-mail mail@trevisanlaw.it.

**Interfund SICAV** Misce Massimo Brocca

20 marzo 2018

TÉLÉPHONE: (352) 46 90 90 1 FAX: (352) 46 85 30

# Allegato B1

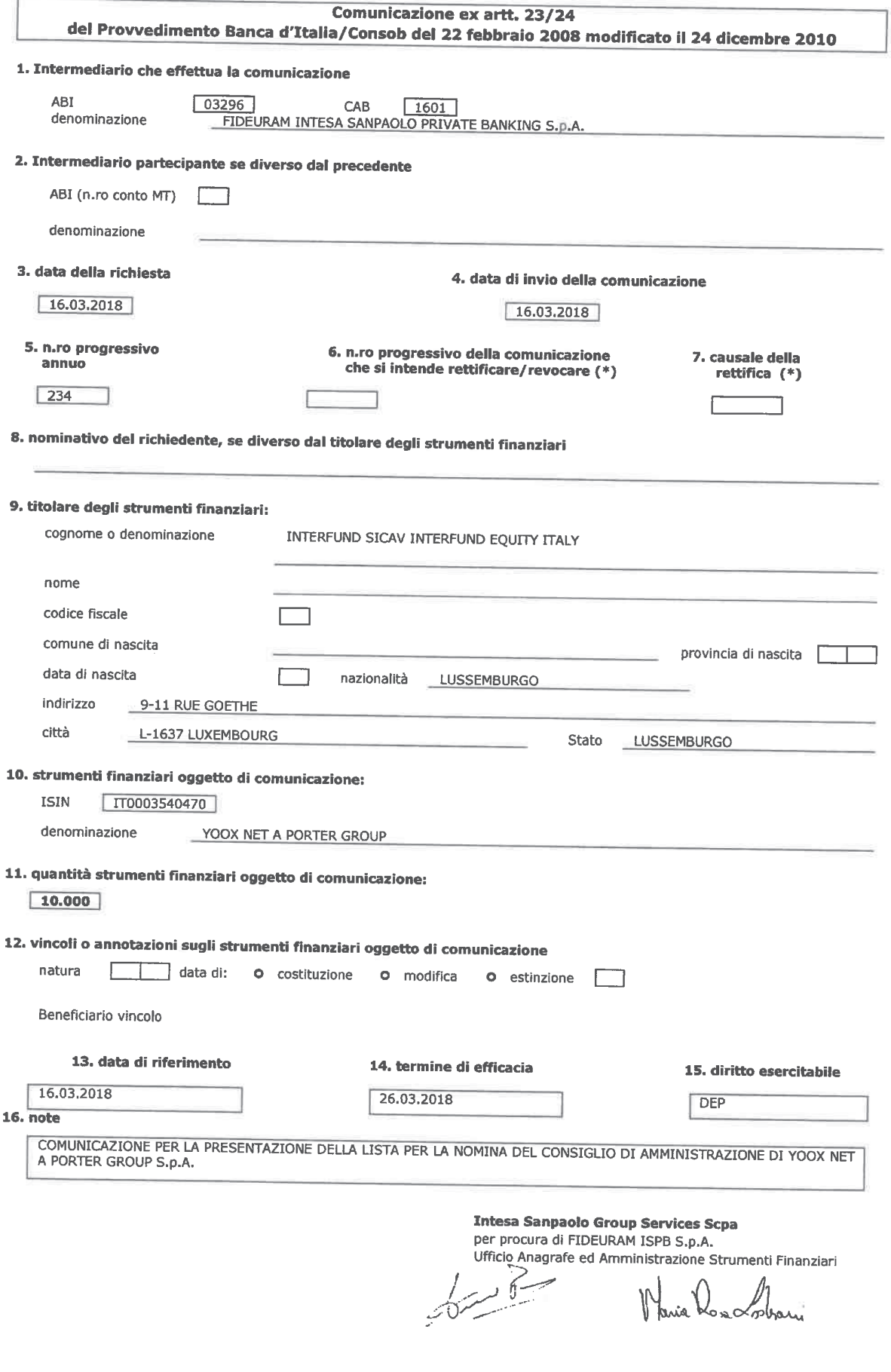

# LISTA PER LA NOMINA DEI COMPONENTI IL CONSIGLIO DI AMMINISTRAZIONE DI YOOX NET-A-PORTER GROUP S.p.A.

I sottoscritti azionisti di Yoox Net-a-Porter Group S.p.A. ("Società"), titolari delle azioni ordinarie aventi diritto di voto rappresentanti le percentuali di capitale sociale di seguito indicate:

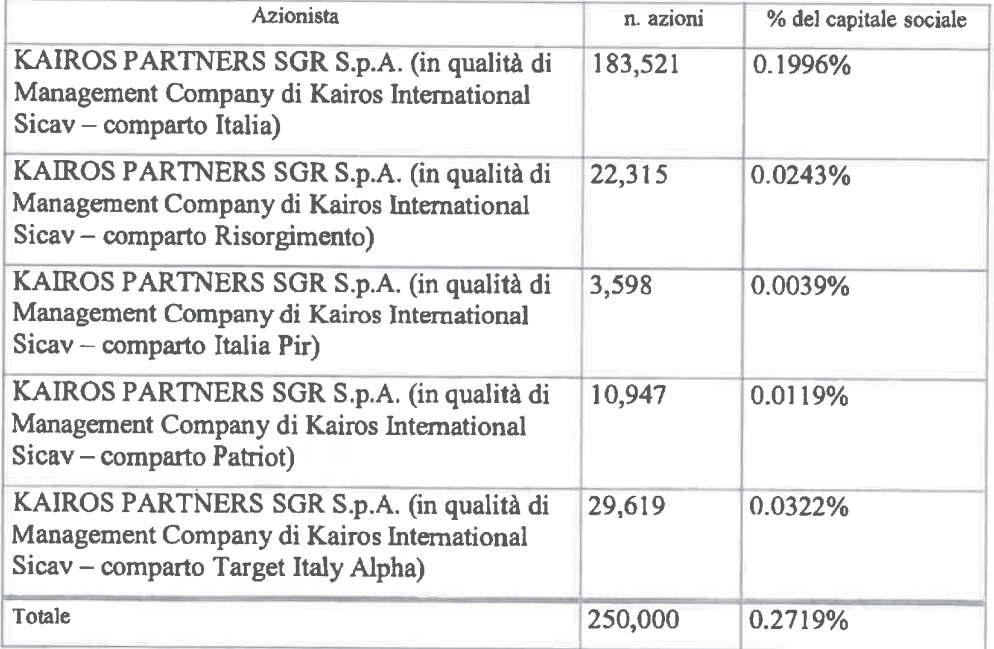

### premesso che

è stata convocata l'assemblea degli azionisti della Società, in unica convocazione, per il giorno 20 aprile 2018 alle ore 10.00, in unica convocazione, in Milano - Via Filodrammatici n. 3, presso Mediobanca S.p.A. ("Assemblea"), ove si procederà, inter alia, alla nomina dei componenti del Consiglio di Amministrazione tramite il voto di lista.

#### avuto riguardo

a quanto prescritto dalla normativa vigente, anche regolamentare (ivi inclusa la L. 12 luglio 2011, n. 120), dallo statuto della Società (art. 14) e dal codice di autodisciplina delle società quotate, per la presentazione della lista di candidati funzionale alla suddetta nomina, ivi inclusa la disciplina sui rapporti di collegamento tra soci di riferimento e soci di minoranza.

#### tenuto conto

degli orientamenti definiti - su proposta del Comitato per la Nomina Amministratori e considerati gli esiti della autovalutazione – dal Consiglio di Amministrazione nella seduta del 6 marzo 2018 in conformità alle previsioni del Codice di Autodisciplina delle società quotate (cfr. art. 1.C.1. g) e h)) circa le figure professionali e manageriali la cui presenza è ritenuta opportuna all'interno

del Consiglio della Società, nonché in merito alla politica di diversità nella composizione del Consiglio di Amministrazione, nonché di quanto previsto nella Relazione Illustrativa predisposta dal Consiglio di Amministrazione ai sensi dell'art. 125ter TUF ("Relazione") pubblicata sul sito internet della Società,

#### presentano

la seguente lista di candidati nelle persone e nell'ordine indicati per l'elezione del Consiglio di Amministrazione della Società:

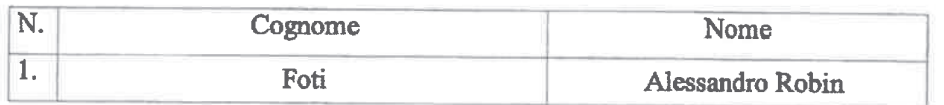

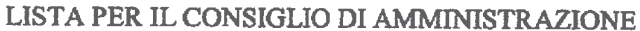

candidati in possesso dei requisiti di indipendenza previsti dalla legge, dallo statuto sociale e dalla normativa vigente.

#### I sottoscritti Azionisti

#### Dichiarano inoltre

- l'assenza di rapporti di collegamento e/o di relazioni significative, anche ai sensi  $\blacksquare$ della Comunicazione n. DEM/9017893 del 26.2.2009, con soci che - sulla base delle comunicazioni delle partecipazioni rilevanti di cui all'art. 120 del TUF o della pubblicazione dei patti parasociali ai sensi dell'art. 122 del medesimo Decreto, rilevabili in data odierna sul sito internet di Yoox Net-a-Porter Group S.p.A., e sul sito internet della Commissione Nazionale per le Società e la Borsa detengano anche congiuntamente una partecipazione di controllo o di maggioranza relativa come previsto dagli artt. 147 ter, III comma, del TUF e 144 quinquies del Regolamento Emittenti approvato con delibera 11971/99 e, più in generale, dallo statuto e dalla disciplina vigente;
- di impegnarsi a produrre, su richiesta di Yoox Net-a-Porter Group S.p.A., la  $\blacksquare$ documentazione idonea a confermare la veridicità dei dati dichiarati,

#### delegano

i sig.ri Avv.ti Dario Trevisan (C.F. TRVDRA64E04F205I) e Giulio Tonelli (C.F. TNLGLI79B27E463Q) domiciliati presso lo Studio Legale Trevisan & Associati, in Milano, Viale Majno n. 45 a depositare, in nome e per conto degli stessi e anche disgiuntamente fra loro, la presente lista di candidati per la nomina del Consiglio di Amministrazione di Yoox Net-a-Porter Group S.p.A. unitamente alla relativa documentazione autorizzandoli, nel contempo, a dare avviso di tale deposito presso le autorità competenti e le Società di gestione del mercato.

\*\*\*\*\*

La lista è corredata dalla seguente documentazione:

1) dichiarazione di ciascun candidato di accettazione della candidatura e sussistenza dei relativi requisiti di legge, attestante, altresì, sotto la sua responsabilità, l'inesistenza di cause di ineleggibilità ed incompatibilità anche ai sensi dell'art.

2382 cod. civ., dallo statuto sociale (art. 14) e, del caso, dal codice di autodisciplina delle società quotate per ricoprire la carica di amministratore della Società;

- 2) dichiarazione dei candidati in possesso dei requisiti di indipendenza previsti dalla legge e dallo statuto sociale nonché, più in generale, dalla normativa vigente e/o dal codice di autodisciplina delle società quotate;
- 3) curriculum vitae riguardante le caratteristiche personali e professionali di ciascun candidato, corredato dall'elenco degli incarichi di amministrazione, direzione e controllo ricoperti presso altre società e rilevanti ai sensi di legge;

La comunicazione/certificazione inerente la titolarità del numero di azioni registrate a favore degli aventi diritto il giorno in cui la lista è presentata verrà inoltrata alla Società ai sensi della disciplina vigente.

#### \*\*\*\*\*

Ove Yoox Net-a-Porter Group S.p.A. avesse necessità di contattare i presentatori della lista si prega di contattare lo Studio Legale Trevisan & Associati in 20123 Milano, Viale Majno n. 45, tel. 02/877307, fax 02/8690111, e-mail mail@trevisanlaw.it.

Firma degli azionisti

Data 2003 2018

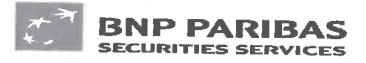

# Comunicazione ex artt. 23 del Provvedimento Post Trading

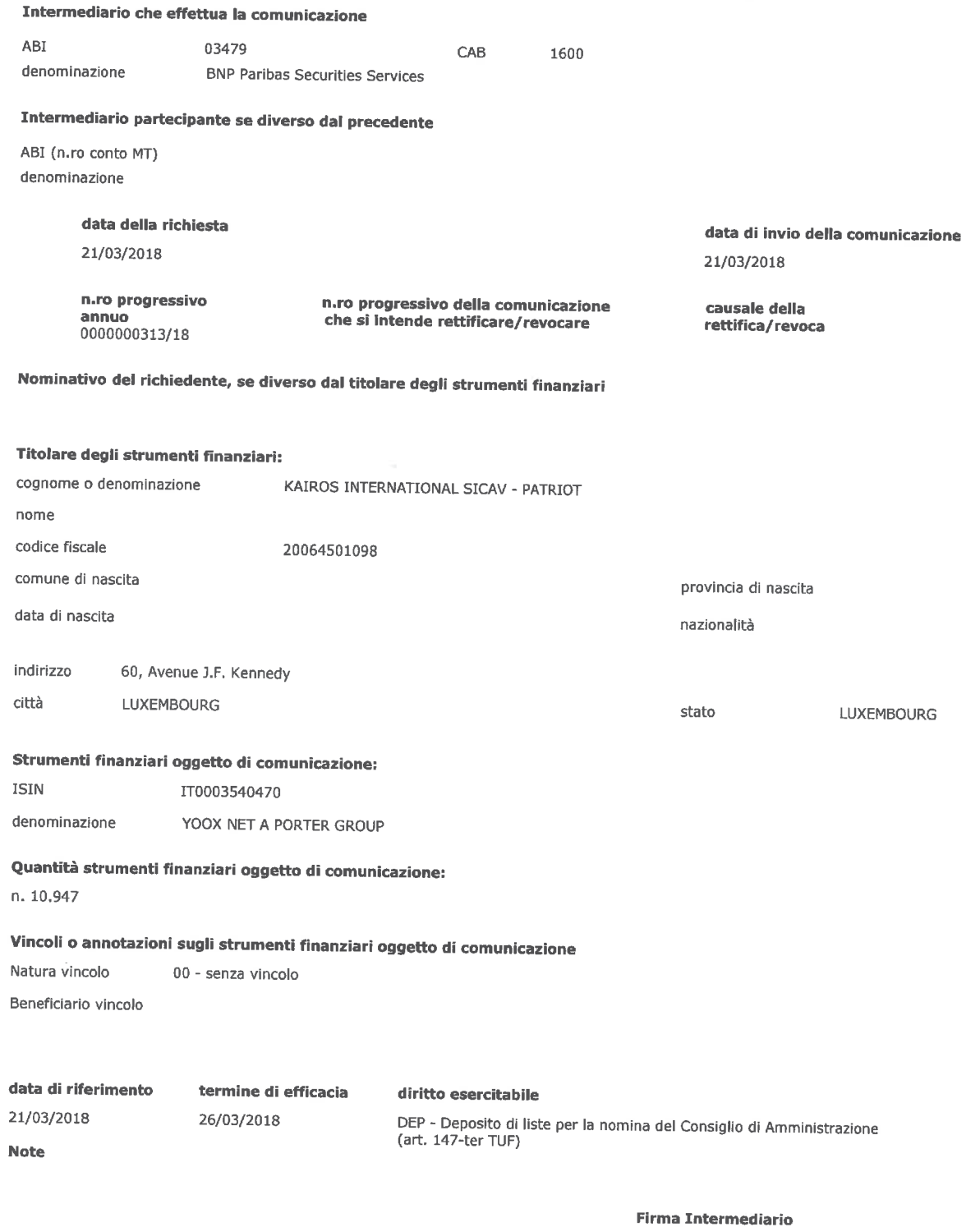

**BNP Paribas Securities Services** Succursale di Milano<br>Piazza Lina Bo Bardi, 3 - 20124 Milano

State & Law Rifule Grapers

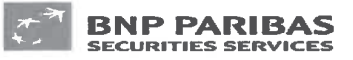

### Comunicazione ex artt. 23 del Provvedimento Post Trading

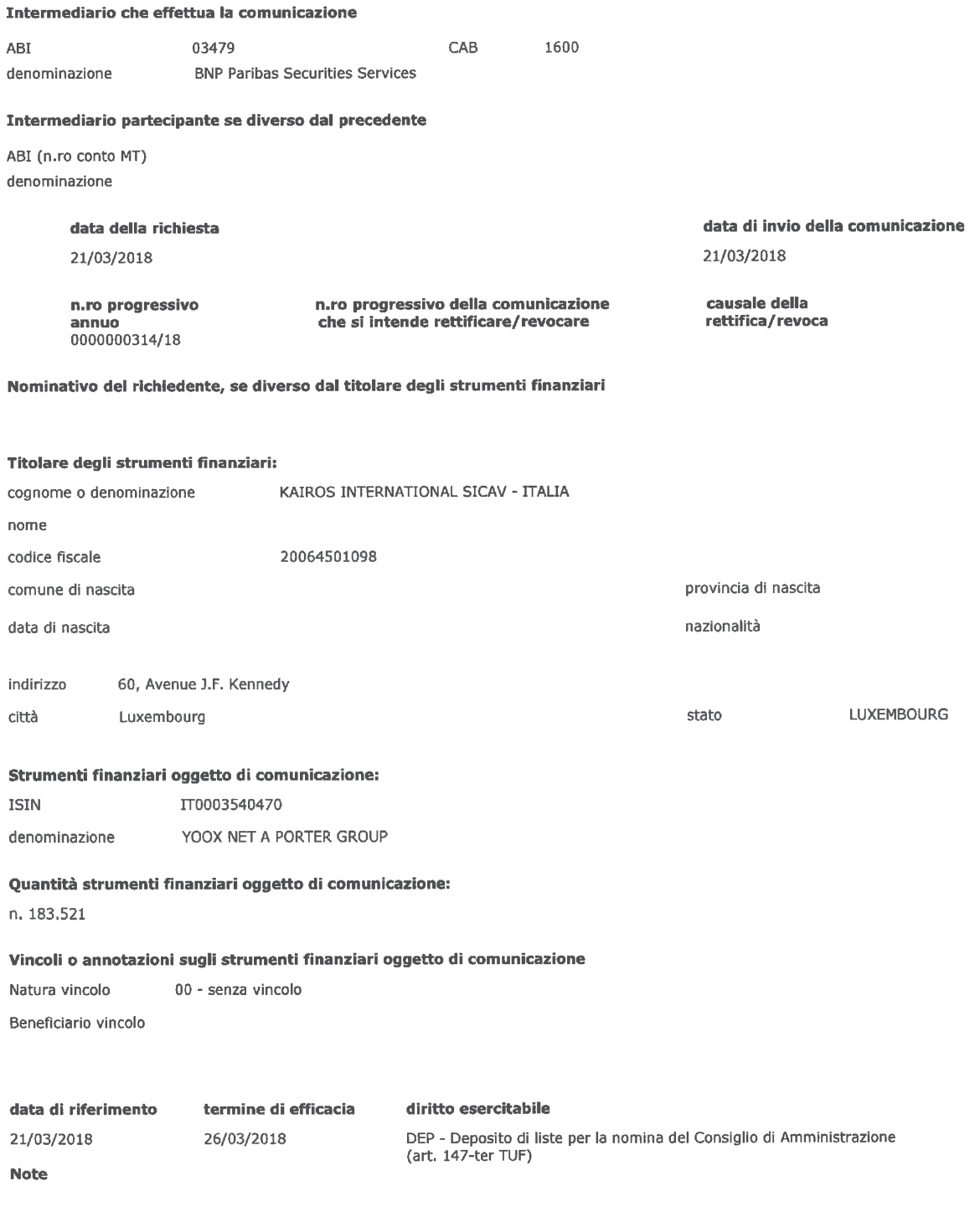

# **Firma Intermediario**

**BNP Paribas Securities Services** BNP Parinas Securities Services<br>Succursale di Milano<br>Piazza Lina Bo Bardi, 3 - 20124 Milano<br>Grande States & Louis Republic Grappines

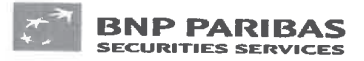

# Comunicazione ex artt. 23 del Provvedimento Post Trading

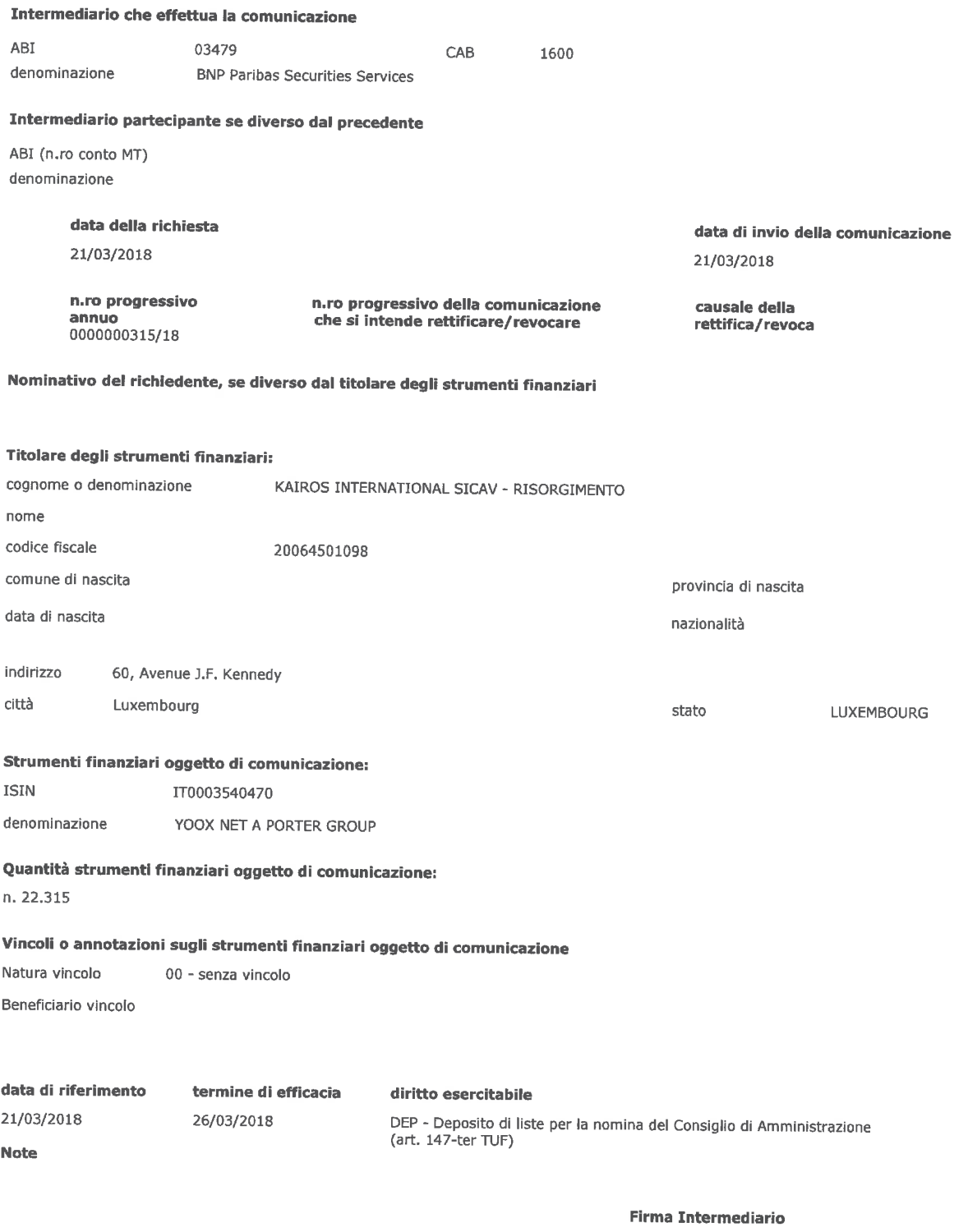

**BNP Paribas Securities Services** Succursale di Milano<br>Piazza Lina Bo Bardi, 3 - 20124 Milano

OFF & Land Riffeld Grapius

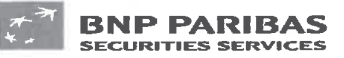

#### Comunicazione ex artt. 23 del Provvedimento Post Trading

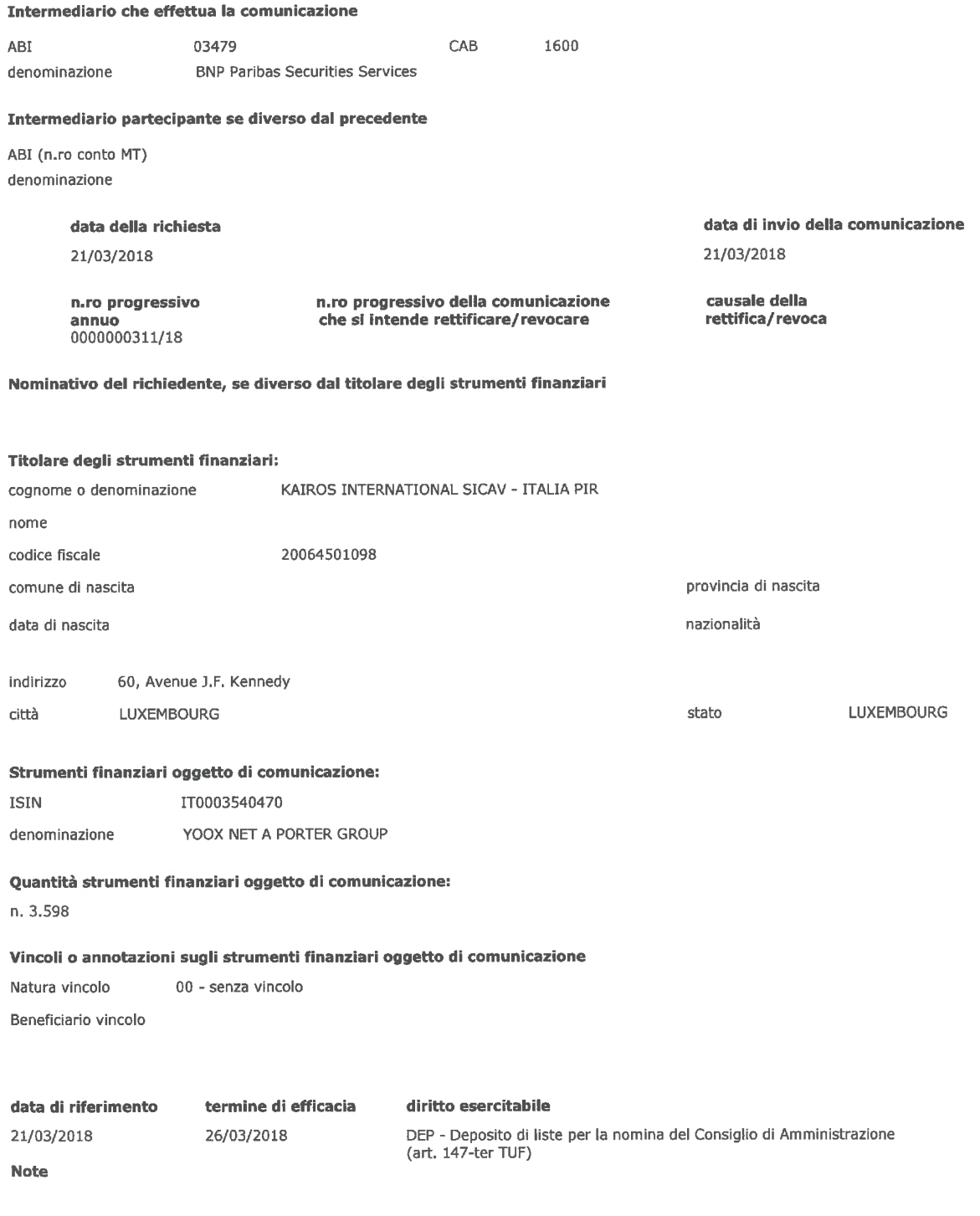

#### **Firma Intermediario**

**BNP Paribas Securities Services** Succursale di Milano<br>Piazza Lina Bo Bardi, 3 - 20124 Milano<br>Grande di Mula Grapius

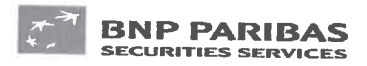

# Comunicazione ex artt. 23 del Provvedimento Post Trading

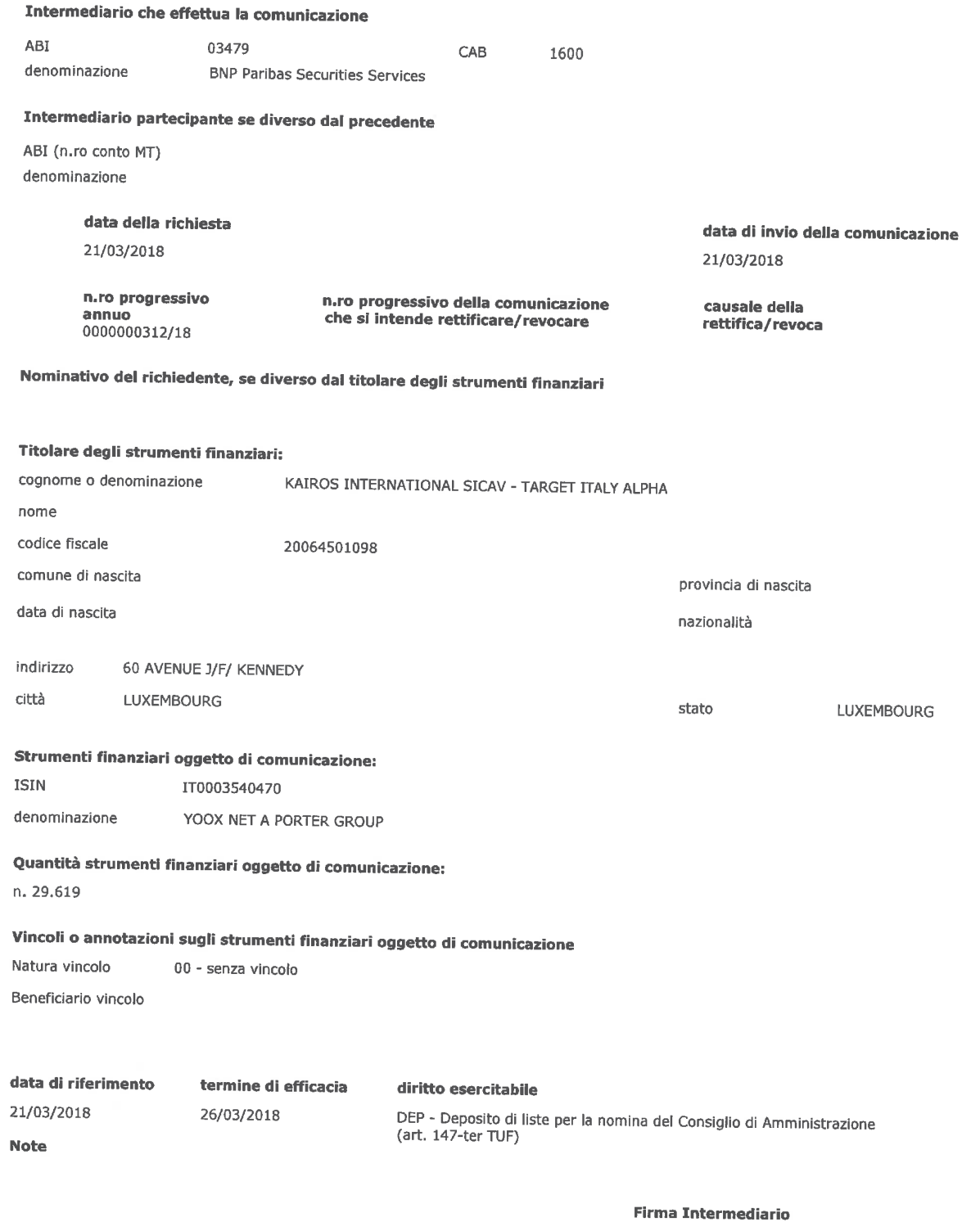

**BNP Paribas Securities Services** Succursale di Milano<br>Piazza Lina Bo Bardi, 3 - 20124 Milano

Oto Bilden Rifule Grapes

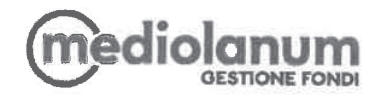

# LISTA PER LA NOMINA DEI COMPONENTI IL CONSIGLIO DI AMMINISTRAZIONE DI YOOX NET-A-PORTER GROUP S.p.A.

I sottoscritti azionisti di Yoox Net-a-Porter Group S.p.A. ("Società"), titolari delle azioni ordinarie aventi diritto di voto rappresentanti le percentuali di capitale sociale di seguito indicate:

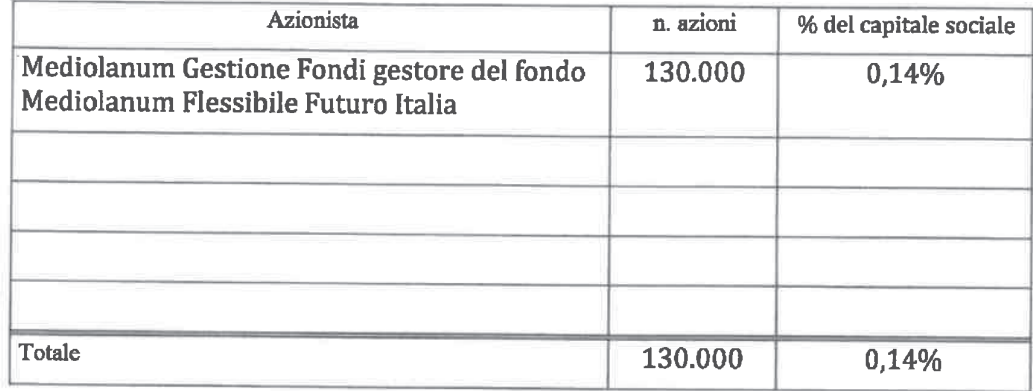

premesso che

è stata convocata l'assemblea degli azionisti della Società, in unica convocazione, per il giorno 20 aprile 2018 alle ore 10.00, in unica convocazione, in Milano - Via Filodrammatici n. 3, presso Mediobanca S.p.A. ("Assemblea"), ove si procederà, inter alia, alla nomina dei componenti del Consiglio di Amministrazione tramite il voto di lista,

# avuto riguardo

a quanto prescritto dalla normativa vigente, anche regolamentare (ivi inclusa la L. 12 luglio 2011, n. 120), dallo statuto della Società (art. 14) e dal codice di autodisciplina delle società quotate, per la presentazione della lista di candidati funzionale alla suddetta nomina, ivi inclusa la disciplina sui rapporti di collegamento tra soci di riferimento e soci di minoranza,

### tenuto conto

degli orientamenti definiti - su proposta del Comitato per la Nomina Amministratori e × considerati gli esiti della autovalutazione - dal Consiglio di Amministrazione nella seduta del 6 marzo 2018 in conformità alle previsioni del Codice di Autodisciplina delle società quotate (cfr. art. 1.C.1. g) e h)) circa le figure professionali e manageriali la cui presenza è ritenuta opportuna all'interno del Consiglio della Società, nonché in merito alla politica di diversità nella composizione del Consiglio di Amministrazione, nonché di quanto previsto nella Relazione Illustrativa predisposta dal Consiglio di Amministrazione ai sensi dell'art. 125ter TUF ("Relazione") pubblicata sul sito internet della Società,

### presentano

 $\blacksquare$ la seguente lista di candidati nelle persone e nell'ordine indicati per l'elezione del Consiglio di Amministrazione della Società:

Sede Legale Palazzo Meucci - Via F. Sforza 20080 Basiglio (MI) - T +39 02 9049.1 mgf@pec.mediolanum.lt

www.mediolanumgestionefondl.if

#### Mediolanum Gestione Fondi SGR p.A.

Capitale sociale euro 5.164.600,00 l.v. - Codice Fiscale - Partita IVA - Iscr. Registro Imprese Milano n. 06611990158 - Società appartenente al Gruppo Bancario Mediolanum - Società iscritta all'Albo delle SGR di cui all'Art. 35 del D. Lgs. 58/1998 al numero 6 della Sezione "Gestori di OICVM" e al numero 4 della Sezione "Gestori di FIA" - Aderente al Fondo Nazionale di Garanzia - Società soggetta all'attività di direzione e coordinamento di Banca Mediolanum S.p.A. Società con unico Socio

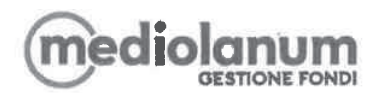

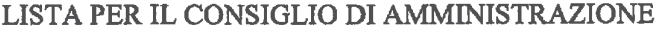

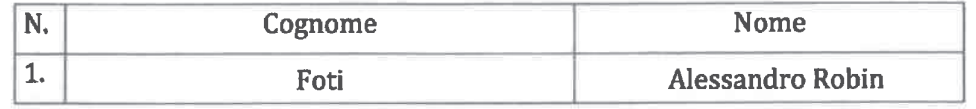

candidati in possesso dei requisiti di indipendenza previsti dalla legge, dallo statuto sociale e dalla normativa vigente.

# I sottoscritti Azionisti

### Dichiarano inoltre

- l'assenza di rapporti di collegamento e/o di relazioni significative, anche ai sensi della  $\blacksquare$ Comunicazione n. DEM/9017893 del 26.2.2009, con soci che - sulla base delle comunicazioni delle partecipazioni rilevanti di cui all'art. 120 del TUF o della pubblicazione dei patti parasociali ai sensi dell'art. 122 del medesimo Decreto, rilevabili in data odierna sul sito internet di Yoox Net-a-Porter Group S.p.A., e sul sito internet della Commissione Nazionale per le Società e la Borsa – detengano anche congiuntamente una partecipazione di controllo o di maggioranza relativa come previsto dagli artt. 147 ter, III comma, del TUF e 144 quinquies del Regolamento Emittenti approvato con delibera 11971/99 e, più in generale, dallo statuto e dalla disciplina vigente;
- × di impegnarsi a produrre, su richiesta di Yoox Net-a-Porter Group S.p.A., la documentazione idonea a confermare la veridicità dei dati dichiarati,

#### delegano

sig.ri Avv.ti Dario Trevisan (C.F. TRVDRA64E04F205I) e Giulio Tonelli (C.F. TNLGLI79B27E463Q) domiciliati presso lo Studio Legale Trevisan & Associati, in Milano, Viale Majno n. 45 a depositare, in nome e per conto degli stessi e anche disgiuntamente fra loro, la presente lista di candidati per la nomina del Consiglio di Amministrazione di Yoox Net-a-Porter Group S.p.A. unitamente alla relativa documentazione autorizzandoli, nel contempo, a dare avviso di tale deposito presso le autorità competenti e le Società di gestione del mercato.

#### an an air an air

La lista è corredata dalla seguente documentazione:

- 1) dichiarazione di ciascun candidato di accettazione della candidatura e sussistenza dei relativi requisiti di legge, attestante, altresì, sotto la sua responsabilità, l'inesistenza di cause di ineleggibilità ed incompatibilità anche ai sensi dell'art. 2382 cod. civ., dallo statuto sociale (art. 14) e, del caso, dal codice di autodisciplina delle società quotate per ricoprire la carica di amministratore della Società;
- 2) dichiarazione dei candidati in possesso dei requisiti di indipendenza previsti dalla legge e dallo statuto sociale nonché, più in generale, dalla normativa vigente e/o dal codice di autodisciplina delle società quotate;
- 3) curriculum vitae riguardante le caratteristiche personali e professionali di ciascun candidato, corredato dall'elenco degli incarichi di amministrazione, direzione e controllo ricoperti presso altre società e rilevanti ai sensi di legge;

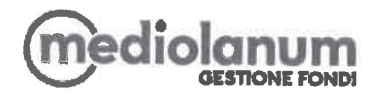

La comunicazione/certificazione inerente la titolarità del numero di azioni registrate a favore degli aventi diritto il giorno in cui la lista è presentata verrà inoltrata alla Società ai sensi della disciplina vigente.

\*\*\*\*\*

Ove Yoox Net-a-Porter Group S.p.A. avesse necessità di contattare i presentatori della lista si prega di contattare lo Studio Legale Trevisan & Associati in 20123 Milano, Viale Majno n. 45, tel. 02/877307, fax 02/8690111, e-mail mail@trevisanlaw.it.

 $\omega$ 

Firma degli azionisti

Milano Tre, 22 marzo 2018

www.mediolanumgestionefondl.it

del Provvedimento Banca d' Italia / Consob del 22 febbraio 2008 modificato il 24 dicembre 2010

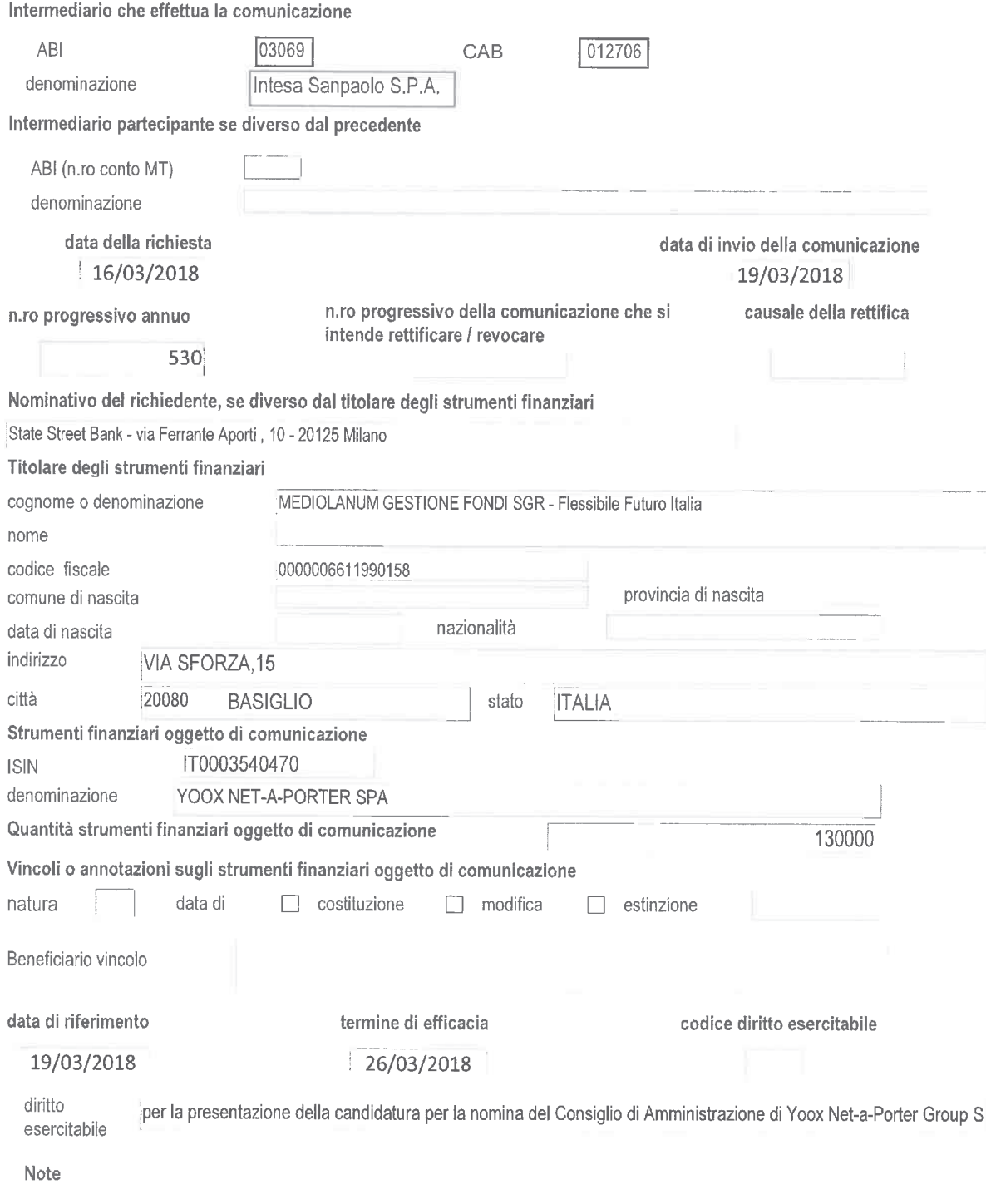

MASSIMILIANO SACCANI

VANNA ALFIERI

Msaccawi

Vanua def.c.